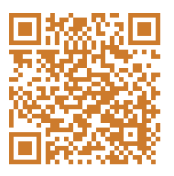

# **Počítač ve škole 2017 sborník anotací příspěvků**

**11.–13. 4. 2017 • Gymnázium Vincence Makovského se sportovními třídami Nové Město na Moravě**

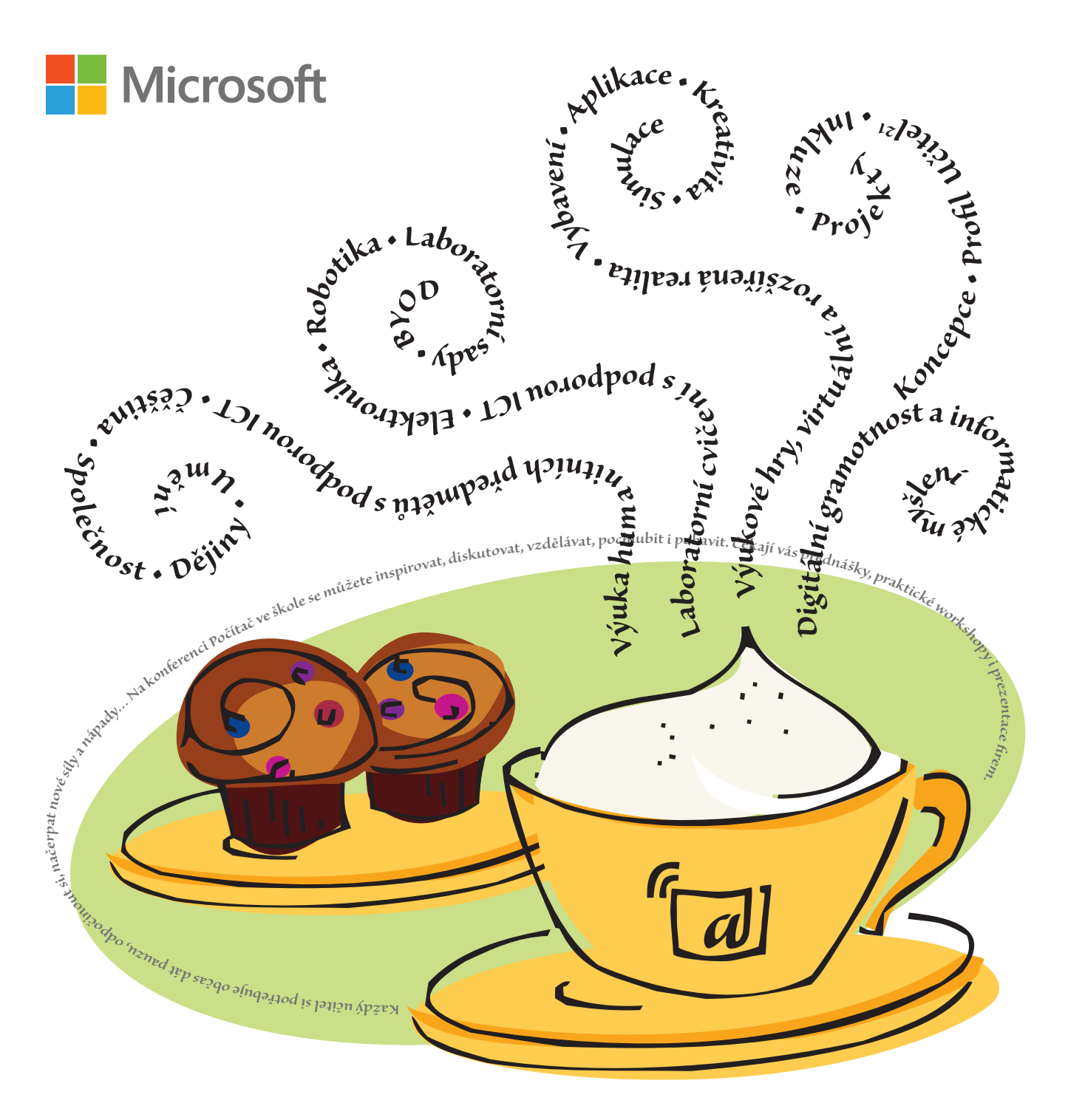

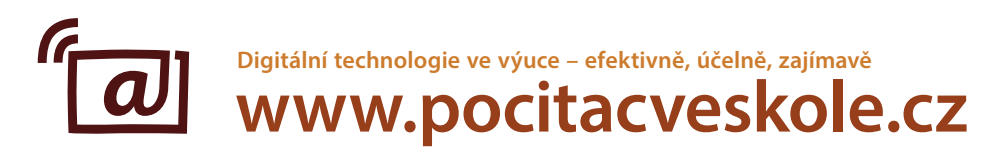

# **Počítač ve škole 2017**

Digitální technologie ve výuce – efektivně, účelně, zajímavě **www.pocitacveskole.cz** 

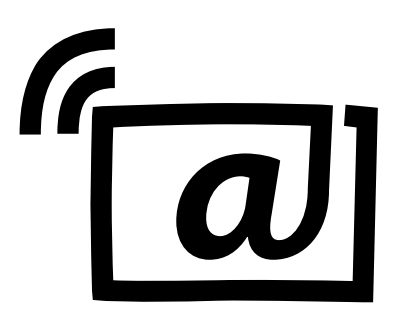

14. ročník celostátní konference učitelů základních a středních škol

## **Organizační tým konference:**

Miloš Bukáček Tomáš Feltl Radek Maca Jiří Maděra Jiří Padalík Jan Rosecký Petra Stará

*Gymnázium Vincence Makovského se sportovními třídami Nové Město na Moravě Leandra Čecha 152, 592 31 Nové Město na Moravě tel: 566 617 243, e-mail: gymnazium@nmnm.cz, http://www.gynome.cz* 

Konference se koná pod záštitou

Ministerstva školství, mládeže a tělovýchovy České republiky

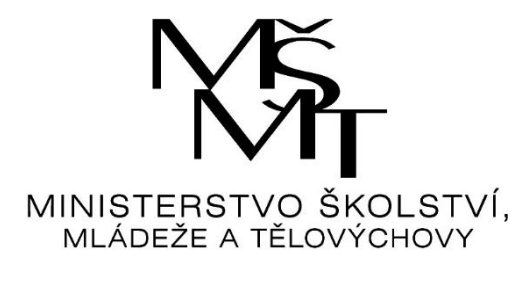

a

radní Kraje Vysočina paní Ing. Jany Fialové.

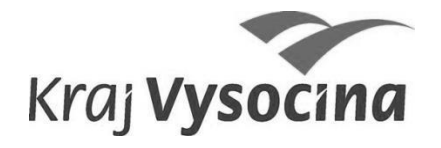

Sborník anotací příspěvků celostátní konference učitelů základních a středních škol **Počítač ve škole 2017**

E-sborník příspěvků z konference naleznete na **http://www.pocitacveskole.cz/sbornik/2017**

Gymnázium Vincence Makovského se sportovními třídami Nové Město na Moravě, 2017 **ISBN 978-80-905765-7-5**

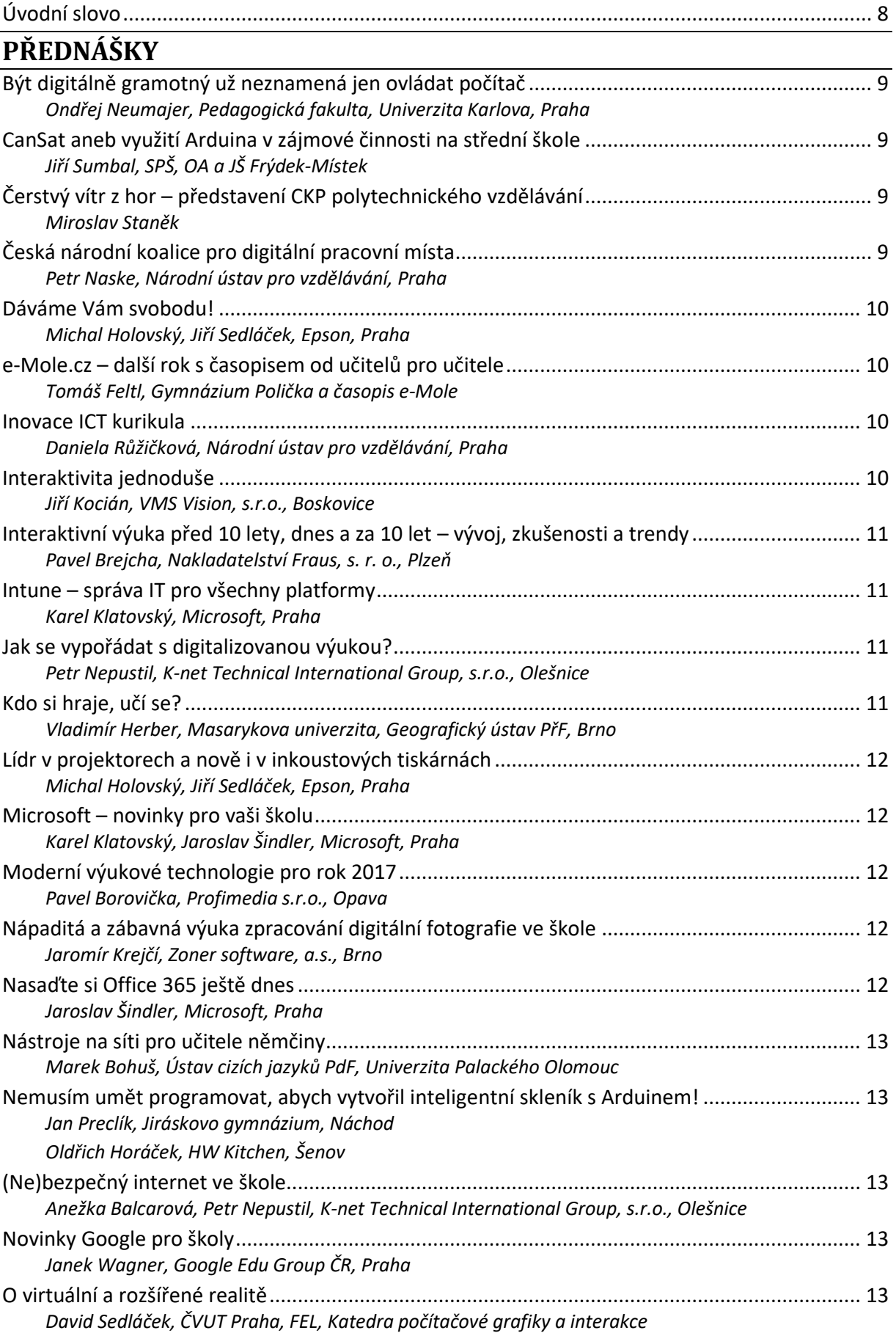

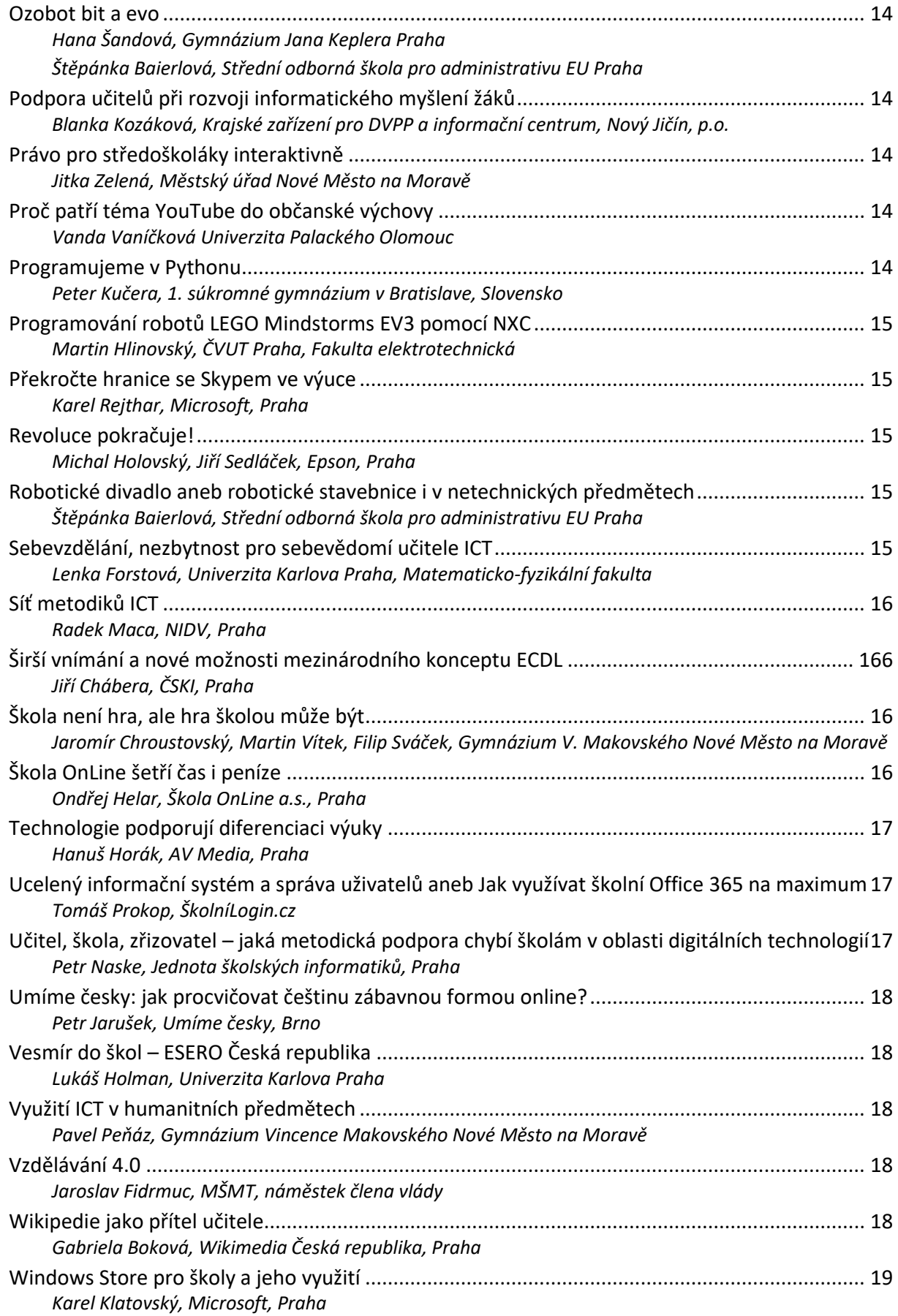

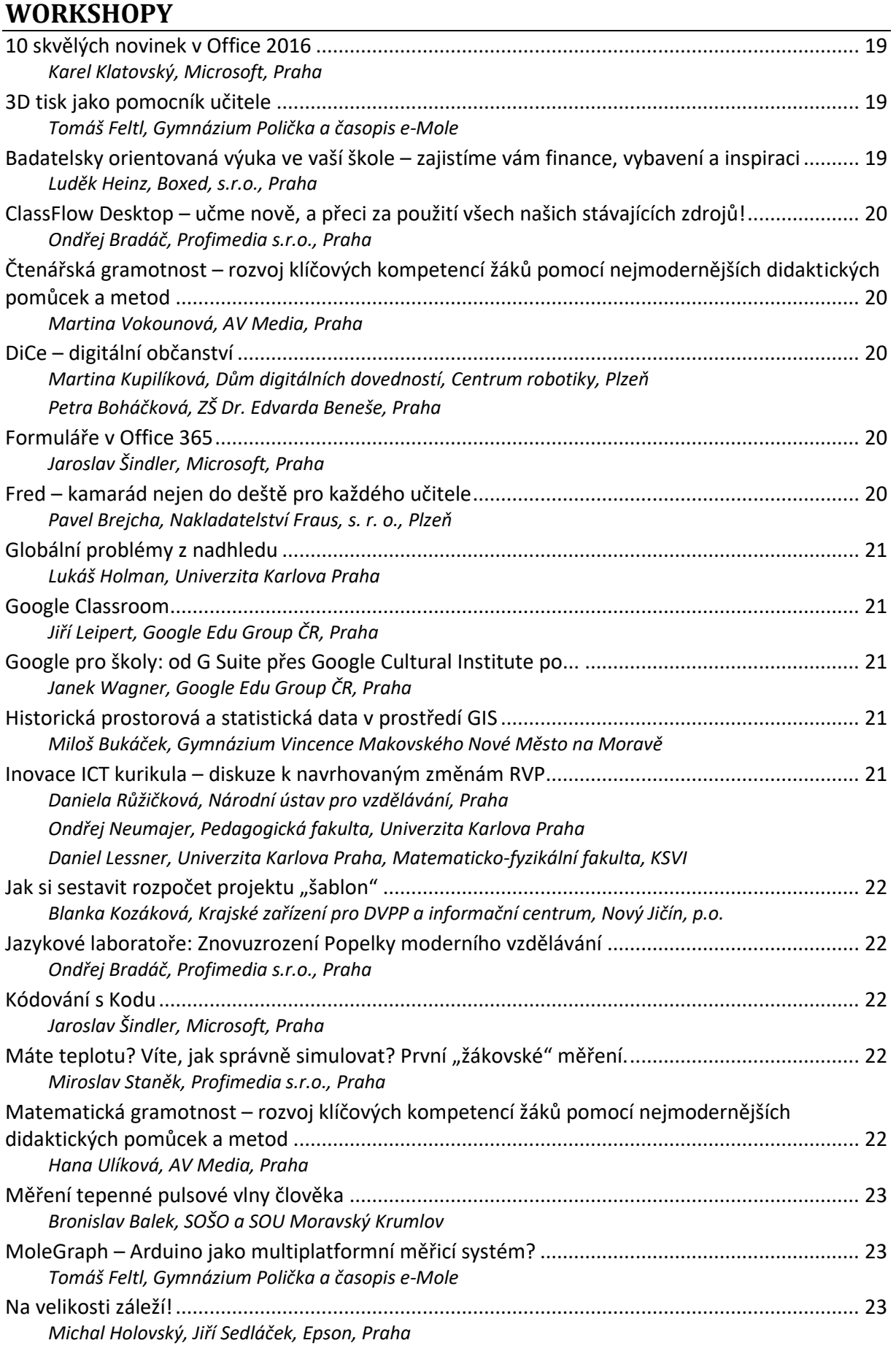

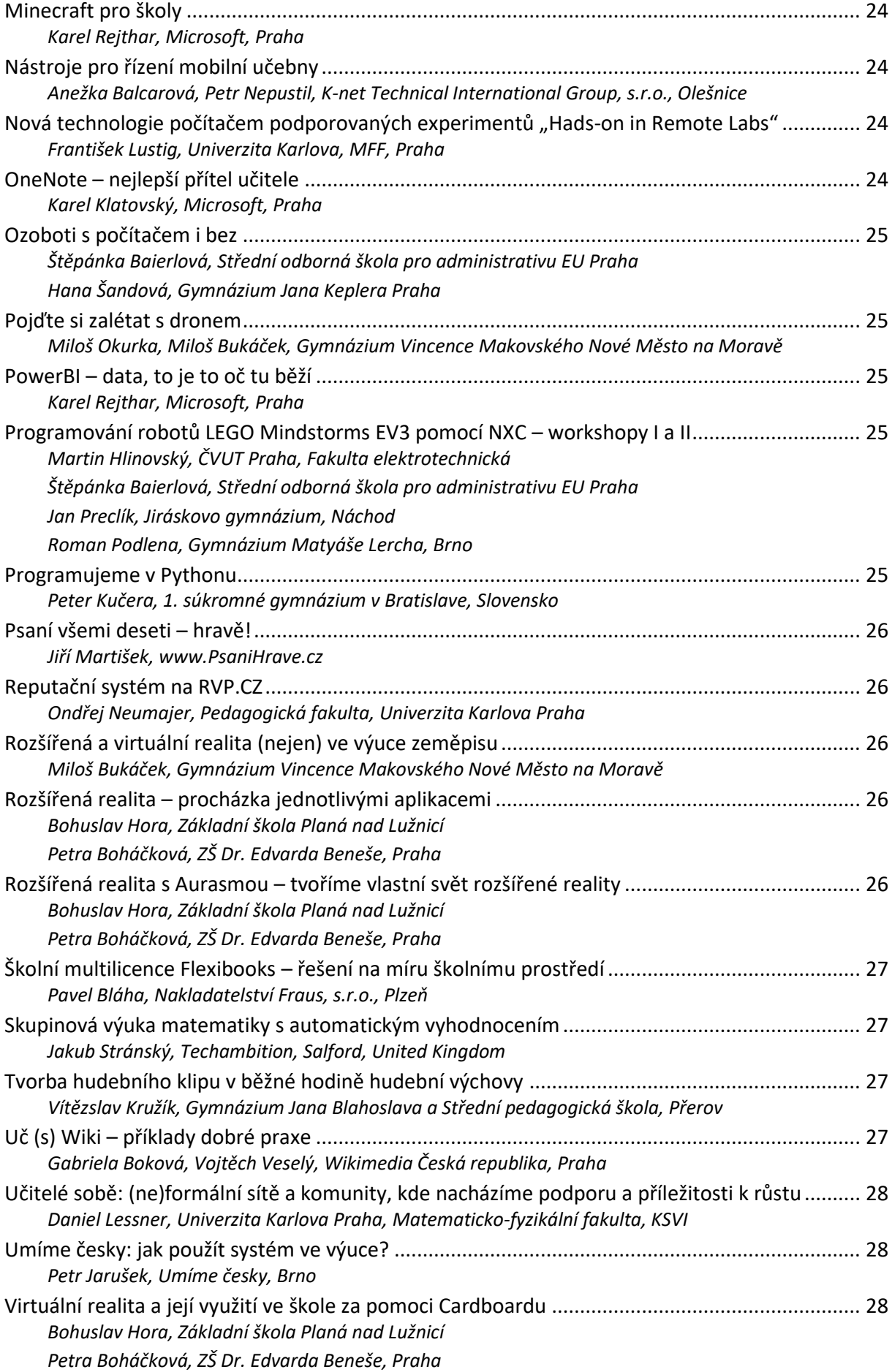

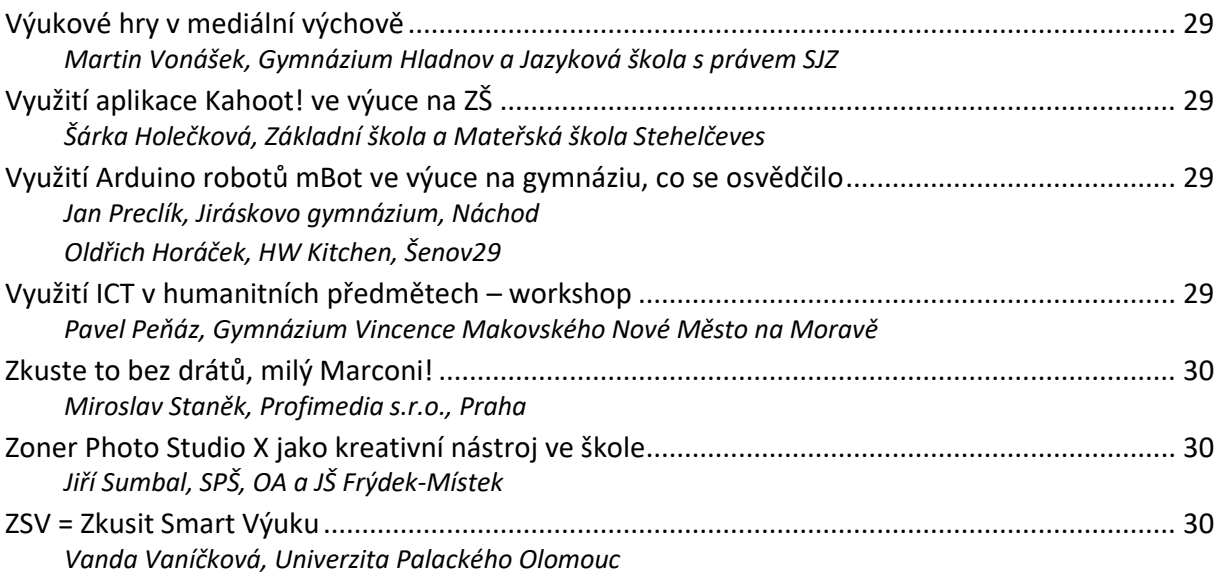

# STÁNKY VYSTAVOVATELŮ

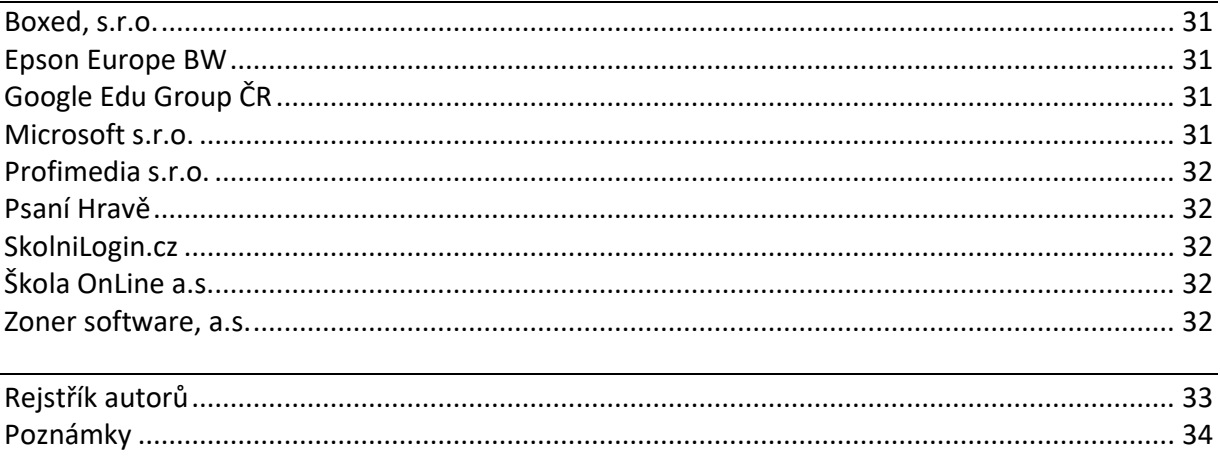

 $\frac{d}{d}$ 

# <span id="page-8-0"></span>**Úvodní slovo**

Vážení hosté, vážení účastníci konference,

dovolte, abych Vás srdečně přivítal jménem organizačního výboru na celostátní konferenci učitelů základních a středních škol. Letošní ročník konference "Počítač ve škole 2017" opět přináší velký počet přihlášených příspěvků i nových témat jednotlivých workshopů. Koná se na naší škole již čtrnáctým rokem a je prostorem k seznámení se s novinkami a trendy ve využívání digitálních technologií ve výuce. Prospěšnost a přínos naší konference se jeví jako velmi významný, o čemž svědčí vzrůstající zájem přednášejících, účastníků i vystavovatelů. Význam konference je také podpořen účastí zástupce MŠMT Mgr. Jaroslava Fidrmuce, náměstka člena vlády, jehož úvodní příspěvek na téma rozvoje digitálních technologií, uplatnitelnosti absolventů ve společnosti a formulace nových cílů vzdělávání obohatí úvod konference.

Patronát nad naší konferencí tradičně převzalo **Ministerstvo školství, mládeže a tělovýchovy** a radní Kraje Vysočina pro školství, mládež a sport **Ing. Jana Fialová**. Samozřejmostí je v posledních letech i podpora starosty města Nového Města na Moravě pana **Michala Šmardy**.

V letošním, již čtrnáctém ročníku konference, jsme zvolili následující hlavní témata:

- **Digitální gramotnost a informatické myšlení**
- **Výukové hry, virtuální a rozšířená realita**
- **Laboratorní cvičení s podporou ICT**
- **Výuka humanitních předmětů s podporou ICT**

Značná část druhého a třetího dne konference bude věnována přednáškám a workshopům, v nichž vás budou kolegové z řad učitelů základních, středních i vysokých škol seznamovat s různými možnostmi využívání ICT ve výuce. Tradičně také bude probíhat Veletrh firem, při kterém se budou prezentovat zástupci výrobců softwaru a počítačové techniky.

Letošní ročník konference, stejně jako předchozí ročníky, se snažil realizační tým v čele s Mgr. Milošem Bukáčkem připravit program zajímavý, pestrý a inspirující. Konference je opět třídenní a je zasazena do malebného prostředí Vysočiny v Novém Městě na Moravě, kde je zajištěno i ubytování tak, aby vše bylo v docházkové vzdálenosti od centra dění – našeho Gymnázia a místního kulturního domu.

Ještě jednou si Vás dovoluji přivítat na čtrnáctém ročníku konference "Počítač ve škole" a co nejsrdečněji Vám popřát pěkné dny strávené u počítače, s počítači a s výpočetní technikou a s naším realizačním týmem. Zároveň jste srdečně zváni na společenský večer s pestrým programem a rautem, který bude ve středu v prostorách kulturního domu.

Přípravu celé konference zvládli všichni naši zaměstnanci na výbornou. Jako ředitel školy jim touto cestou vyslovuji veliké poděkování. Velké poděkování patří i všem Vám přednášejícím, kteří zde v Novém Městě na Moravě předáte své osobní a mnohdy i osobité zkušenosti ze své vlastní práce.

#### Velké díky patří i generálnímu sponzorovi – firmě **Microsoft**, zlatému sponzorovi – firmě **Epson** a stříbrným sponzorům – firmám **AV Media**, **Google**, **K-Net Technical International Group**, **Nakladatelství Fraus** a **Profimedia**.

Děkujeme za podporu také všem vystavovatelům.

Hezkou vzpomínku a hodně vytrvalosti a pracovních úspěchů ve vaší učitelské práci Vám přeje

*Mgr. Jiří Maděra, ředitel školy*

V Novém Městě na Moravě 27. března 2017

# <span id="page-9-0"></span>**PŘEDNÁŠKY**

## <span id="page-9-1"></span>**Být digitálně gramotný už neznamená jen ovládat počítač**

#### *Ondřej Neumajer, Pedagogická fakulta, Univerzita Karlova, Praha*

<span id="page-9-2"></span>Obecně sdílená představa o tom, co všechno znamená pojem "být digitálně gramotný" je zastaralá. Samotné ovládání počítačů je totiž v moderních konceptech digitální gramotnosti jen okrajovou záležitostí. Dnes je digitálně gramotný takový člověk, který například rozumí i základům programování a dovede využívat digitální technologie pro své občanské aktivity. V příspěvku se pokusíme přiblížit, v čem dalším ještě tento posun spočívá, a naznačíme, jak by se mohl rámec digitální gramotnosti promítnout do úprav všeobecné složky rámcových vzdělávacích programů.

## <span id="page-9-3"></span>**CanSat aneb využití Arduina v zájmové činnosti na střední škole**

#### *Jiří Sumbal, SPŠ, OA a JŠ Frýdek-Místek*

<span id="page-9-4"></span>CanSat je malou napodobeninou skutečné družice a má rozměry plechovky od limonády. Do této velikosti se musejí vejít všechny základní systémy počínaje baterií, přes jeden nebo více mikropočítačů, vysílací a případně záznamové zařízení až po nejrůznější senzory. CanSaty totiž mají za cíl, stejně jako jejich větší vzory ve vesmíru, měřit data a zasílat je na pozemní stanici k dalšímu zpracování. Tato data získávají při své misi, kdy jsou vypuštěny do půlkilometrové až kilometrové výšky a během sestupu s pomocí padáku měří a vysílají. Jak to celé zařídit? To už je úkol pro týmy stejnojmenné soutěže.

Družstvo žáků oboru informační technologie SPŠ, OA a JŠ Frýdek-Místek se s posluchači podělí o své zážitky a zkušenosti ze dvou ročníků této soutěže, předvede své řešení samotné sondy, přijímací stanice i zpracování dat. Během své přípravy na soutěž i při vlastní soutěži museli žáci prokázat své znalosti i praktické dovednosti při práci s hardware včetně pájení, při programování mikropočítačů Arduino i desktopové a webové aplikace. Museli zvládnout konstrukční řešení, padákový systém i výrobu vhodné přijímací antény. Nechcete čekat až na přednášku? Seznamte se s naším CanSat týmem Ajťáci SPŠOAFM hned na jejich stránkách [http://cansat.wz.cz/.](http://cansat.wz.cz/)

Dále si představíme koncepci kroužků mechatroniky a robotiky na SPŠ, OA a JŠ Frýdek-Místek

## <span id="page-9-5"></span>**Čerstvý vítr z hor – představení CKP polytechnického vzdělávání**

#### *Miroslav Staněk*

<span id="page-9-6"></span>Představení projektu Čerstvý vítr z hor, jehož hlavní součástí jsou projektová odpoledne Center kolegiální podpory (CKP). Tato setkání jsou určena pedagogům všech typů škol, dalším pracovníkům ve vzdělávání a široké veřejnosti (vč. rodičů a přátel školy). Učíte předměty z oblasti STEAM (věda, technika, technologie, umění, matematika), zajímáte se o témata přírodovědná gramotnost a badatelsky orientovaná výuka/vzdělávání (BOV)? Pak zde budete vítáni! Nemůžete se zúčastnit osobně? Vyberte si z nabízených termínů konaných webinářů!

Cílem projektu je seznámit širokou (pedagogickou) veřejnost s nástroji, které mohou sloužit k zatraktivnění polytechnické výchovy. K nazírání fyzikálních zákonitostí využíváme datalogerový systém sloužící k bádání nad přírodními zákony. Základy programování a automatizace zaštiťují moduly Arduino, u nichž se učíme programovat spolupráci senzorů a aktorů, konstrukční stavebnice umožňuje hravou formou žákům zprostředkovat základy inženýrské činnosti. Všechny uvedené nástroje jsou v CKP využívány. Nyní je na učitelích, aby si s nimi co nejvíce "hráli" a vymýšleli způsoby, jak by si z podobné "hry" mohli něco odnést také jejich žáci.

## <span id="page-9-7"></span>**Česká národní koalice pro digitální pracovní místa**

#### *Petr Naske, Národní ústav pro vzdělávání, Praha*

<span id="page-9-8"></span>V prosinci 2016 byla v České republice ustavena Česká národní koalice pro digitální pracovní místa (dále DigiKoalice). Její vznik iniciovalo MŠMT jako jedno z opatření Strategie digitálního vzdělávání a naplnilo tím vize EU v [Coalition for Digital Skills and Jobs.](https://ec.europa.eu/digital-single-market/en/digital-skills-jobs-coalition) Jako základní problém v Evropě vnímá iniciativa DigiKoalice absenci až 900 000 pracovníků s IT dovednostmi. Kompetentní lidé chybí nejen ICT sektoru. Digitální kompetence se stále více stávají základní podmínkou pro vykonávání řady profesí.

V příspěvku se seznámíte s příležitostmi, které tato platforma nabízí. Zájemci během konference mohou přistoupit k DigiKoalici, podepsat její Memorandum a zapojit se do sítě dalších členů. Předsedou DigiKoalice je Mgr. Jaroslav Fidrmuc, náměstek ministryně školství, se kterým je možné téma DigiKoalice otevřít během úterního hlavního programu.

Informace o DigiKoalici viz [www.digikoalice.cz](http://www.digikoalice.cz/) nebo<https://twitter.com/DigiKoalice>

## <span id="page-10-0"></span>**Dáváme Vám svobodu!**

#### *Michal Holovský, Jiří Sedláček, Epson, Praha*

<span id="page-10-1"></span>Díky novým technologiím Epson se mění i Vaše chování. Jak se vyvíjí situace v tisku ve světě a jak se tomu přizpůsobit? Jak s tím souvisí "Teorie šíření inovací" a proč je dobré ji znát u našich produktů? Čím to je, že je Epson v projektorech a v tiskárnách tak úspěšný a jak se to týká právě školství? Chcete znát důvod, proč je pro Vaši školu důležitý tzv. "bod zlomu" v tiskových řešeních? Asi dobře víte, že čtvrtá průmyslová revoluce je zde a týká se každého z nás. V oblastech, které Epson ovládá, ji bude snadné ji zvládnout. Chcete vědět jak na to? Více se dozvíte na přednášce, snad Vám jen prozradíme, že jednou z podmínek je být ve spojení s technologickými špičkami v oboru. Uvidíte, že Epson tou špičkou je. Nakoukneme i trochu pod pokličku firmy: co vše nového Epson chystá za novinky již tento podzim a jak Vám to pomůže ve Vašem oboru.

## <span id="page-10-2"></span>**e-Mole.cz – další rok s časopisem od učitelů pro učitele**

#### *Tomáš Feltl, Gymnázium Polička a časopis e-Mole*

<span id="page-10-3"></span>Hlavním cílem elektronického časopisu e-Mole je ukázat, že digitální technologie nejsou nám učitelům na obtíž, ale že je to přesně naopak, přináší nové možnosti, jak dětem přiblížit problematiku našich oborů a jak z někdy nudné výuky udělat dobrodružnou cestu za poznáním. Na rozdíl od různých školicích akcí a konferencí vidíme v časopisu příležitost přinést zajímavé nápady a ukázky z výuky většímu množství učitelů. Nechte se inspirovat časopisem e-Mole.cz a přidejte se k našemu autorskému týmu.

## <span id="page-10-4"></span>**Inovace ICT kurikula**

#### <span id="page-10-5"></span>*[Daniela Růžičková,](http://www.pocitacveskole.cz/uzivatel/danielaruzickova) Národní ústav pro vzdělávání, Praha*

Národní ústav pro vzdělávání připravuje aktualizaci všeobecně vzdělávacího kurikula v oblasti ICT v rámcových vzdělávacích programech (RVP) pro předškolní, základní, gymnaziální a střední odborné vzdělávání. Úkoly jsou to vlastně tři:

- aktualizovat vymezení toho, co všechno by měli žáci zvládnout v jednotlivých etapách vzdělávání při práci s digitálními technologiemi,
- aktualizovat přístup k rozvoji schopnosti žáků pracovat s digitálními technologiemi revidují se všechny vzdělávací oblasti podle toho, do jaké míry zasahuje vývoj digitálních technologií do vzdělávacích obsahů těchto oblastí, kromě aktualizace těchto oblastí je motivem i podklad pro rozvoj digitálních kompetencí žáků v různých předmětech,
- výrazně posílit výuku informatických témat, jako je například algoritmizace či programování pro všechny etapy vzdělávání se připravuje nový vzdělávací obsah zaměřený na rozvoj informatického myšlení a informatických kompetencí.

Cílem přednášky je představit průběžný výsledek této práce a pozvat na workshop – diskuzi o navrhovaných změnách RVP v oblasti informatiky a ICT.

## <span id="page-10-6"></span>**Interaktivita jednoduše**

#### *Jiří Kocián, VMS Vision, s.r.o., Boskovice*

<span id="page-10-7"></span>Pořízení interaktivní sestavy nemusí být záležitostí jedné velké investice, okamžitého rozhodnutí, nebo obav ze zbytečně vynaložených peněz.

Díky jedinečnému systému KOSTKY od českého výrobce produktů ekoTAB, je možné řešit interaktivitu efektivně a jednoduše. Stačí jediná tabule ve třídě, abyste mohli psát fixem nebo křídou na plochy s rastrem nebo bez rastru a kdykoliv přitom mohli přejít do plnohodnotné interaktivní výuky.

Třídu lze stavět postupně:

- Kostka 1 kvalitní a ověřená tabule ekoTAB na stojanu zvedacím AL.
- Kostka 2 univerzální hliníkové rameno projektoru s možností montáže jakéhokoliv projektoru.
- Kostka 3 interaktivní projektor s ovládáním perem nebo dotykem prstu.

Pozornost žáků je soustředěna na jedinou, dobře viditelnou tabuli. Výměna projektoru je velmi jednoduchá a rychlá, rameno s projektorem lze přestěhovat do jiné učebny s tabulí ekoTAB.

## <span id="page-11-0"></span>**Interaktivní výuka před 10 lety, dnes a za 10 let – vývoj, zkušenosti a trendy**

*Pavel Brejcha, Nakladatelství Fraus, s. r. o., Plzeň*

<span id="page-11-1"></span>Letos je to 10 let, kdy uvedlo Nakladatelství Fraus na trh první interaktivní učebnici. Dnes s nimi pracuje více než polovina českých škol. Digitální vzdělávací materiály jsou dnes pro učitele i žáky běžnou pomůckou ve výuce. Jak se interaktivní učebnice za deset let proměnily? Na čem v Nakladatelství Fraus pracujeme a co pro Vás připravujeme? Jaké nové pomůcky můžete ve výuce využívat už dnes? Přijďte se inspirovat.

[Nakladatelství Fraus](http://www.fraus.cz/) je největší české učebnicové nakladatelství. V rámci komplexní podpory výuky nabízí školám širokou škálu produktů a služeb – od moderních učebnic přes pracovní sešity, příručky pro učitele a interaktivní učebnice nové generace [Flexibooks](http://flexibooks.cz/) až po moderní on-line [vzdělávací portál](http://fred.fraus.cz/) [Fred](http://fred.fraus.cz/). Samozřejmostí jsou nástroje pro vytváření, realizaci a sdílení vlastních nápadů nebo evaluační a testovací nástroje umožňující učitelům i rodičům sledovat výsledky a průběh vzdělávání žáků. Nedílnou součástí jsou rovněž programy dalšího vzdělávání pedagogů ve formě workshopů, seminářů i konferencí.

## <span id="page-11-2"></span>**Intune – správa IT pro všechny platformy**

#### *Karel Klatovský, Microsoft, Praha*

<span id="page-11-3"></span>Do školní počítačové sítě, ve které byly donedávna jen počítače a notebooky, se dostává čím dál více mobilních zařízení, jako jsou tablety a chytré telefony, které je ale potřeba mít z pohledu správce IT také pod kontrolou. Vždyť se také jedná o počítače, jen v menším provedení. Pojďme si společně představit, jaké možnosti vám nabízí služba Microsoft Intune. Samozřejmostí je cloudová správa dostupná ihned a odkudkoliv z prostředí internetového prohlížeče a podpora mobilních zařízení na všech platformách.

## <span id="page-11-4"></span>**Jak se vypořádat s digitalizovanou výukou?**

#### <span id="page-11-5"></span>*Petr Nepustil, K-net Technical International Group, s.r.o., Olešnice*

V oblasti budování IT infrastruktury má společnost K-net více jak 20 let zkušeností. Cílem každého projektu je vždy realizovat komplexní a dlouhodobě udržitelná řešení navrhovaná na míru jednotlivým školám, komerčním i veřejným subjektům. Školám rovněž K-net pomáhá s administrací aktuálních evropských projektů, zaměřených na zkvalitnění vybavení základních a středních škol či pořízení mobilních učeben pro výuku odborných předmětů. Tento krok s sebou však přináší i mnohá úskalí, která s použitím vhodných nástrojů budou moci pedagogové velmi snadno eliminovat.

Jak se tedy vypořádat s řízením digitální výuky?

Na přednášce vám představíme

- speciální nástroje, které umožňují ovlivňovat aktivity žáků při práci s mobilními zařízeními
- kde se pedagogové mohou naučit s mobilními zařízeními pracovat, aby stačili svým žákům a zůstali těmi, co řídí výuku
- jak snížit riziko kyberšikany
- …

Těšíme se na vás.

## <span id="page-11-6"></span>**Kdo si hraje, učí se?**

*Vladimír Herber, Masarykova univerzita, Geografický ústav PřF, Brno*

<span id="page-11-7"></span>Přednáška se bude věnovat didaktické hře jako výchovně vzdělávací metodě či vzdělávacímu prostředku, který umožňuje žákům vyzkoušet si teoretické poznatky v praxi. Hra je v českém školství často podceňovaná a opomíjena. Ale hru lze např. využít pro simulaci různých procesů a jevů. Cílem hry může být i praktické ověření teoretických znalostí a získaných dovedností (zkušenostní učení), což bude dokumentováno na dvou ukázkách. Na první demonstraci si ukážeme, jak lze hru využít pro účely krajinného a územního plánování s cílem zmírnit povodňové škody, a na druhé, jak se chránit před přírodními pohromami.

## <span id="page-12-0"></span>**Lídr v projektorech a nově i v inkoustových tiskárnách**

*Michal Holovský, Jiří Sedláček, Epson, Praha*

<span id="page-12-1"></span>Chcete vědět, čím to je, že je Epson celosvětovou jedničkou v prodeji projektorů? Žijte s firmou EPSON život naplno! Proč byste si měli kazit Váš zrak i náladu Vašich studentů u jednočipových DLP projektorů nebo malých displejů, když za podobnou nebo nižší cenu můžete mít nádherné zážitky z jasných barev u 3LCD projektorů EPSON? Chcete ještě učit s efektivitou jako v 19. století nebo moderně s interaktivním projektorem? Prozradíme, proč se Epson stal nově lídrem v inkoustových tiskárnách. Proč byste měli platit zbytečně vysoké tiskové náklady ve Vašich školních zařízeních, když nyní EPSON nabízí nově daleko levnější řešení? Napovíme, jaké je to mít vyšší tiskovou svobodu a jak jí můžete dosáhnout i ve Vašich školách… Dozvíte se, jak je ve světě ve firmách a státních úřadech postupně nahrazována dražší laserová technologie levnějším inkoustovým tiskem při srovnatelné kvalitě. Všichni se ocitáme na prahu čtvrté průmyslové revoluce, nenechte si tedy ujít důležité inovace od Epsonu, které můžete využít při výuce.

## <span id="page-12-2"></span>**Microsoft – novinky pro vaši školu**

#### *Karel Klatovský, Jaroslav Šindler, Microsoft, Praha*

<span id="page-12-3"></span>Využívání technologií ve škole jde dopředu mílovými kroky. V Microsoftu pečlivě sledujeme trendy ve vzdělávání a začleňujeme je do služeb, které můžete využívat. Klademe důraz na bezpečnost, snadné a rychle používání. Ukážeme Vám, jaké nástroje jsou Vám k dispozici, co a jak můžete ihned využívat a představíme Vám, jak je možné se zapojit do komunity učitelů. Novinek, které na Vás čekají od minulé konference je totiž opravdu mnoho – od těch v operačním systému Windows, přes cloudové služby Office 365 až po kancelářské aplikace a jejich využití ve třídě.

## <span id="page-12-4"></span>**Moderní výukové technologie pro rok 2017**

*Pavel Borovička, Profimedia s.r.o., Opava*

<span id="page-12-5"></span>Ani rok 2017 není výjimkou a přináší na poli interaktivních výukových technologií mnoho nového. Jako tradičně jsme navštívili největší evropskou výstavu BETT, která se koná každým rokem v Londýně, a přivezli jsme si spoustu nových poznatků, o které bychom se s Vámi rádi podělili. Mezi produkty, které prošly rychlým vývojem, patří určitě interaktivní dotykové panely, bezdrátové měřicí senzory a jazykové laboratoře. Vývoj se nezastavil ani u software, a tak máme nejen pro "naše" ACTIV učitele po delší době dobrou zprávu. Těsně před oficiálním uvedením je výuková platforma ClassFlow.cz, která je zdarma a je k dispozici každému učiteli bez ohledu na to, na jakém typu interaktivní tabule učí.

Pokusím se Vás s uvedenými novinkami seznámit a motivovat Vás k návštěvě navazujících seminářů.

## <span id="page-12-6"></span>**Nápaditá a zábavná výuka zpracování digitální fotografie ve škole**

*Jaromír Krejčí, Zoner software, a.s., Brno*

<span id="page-12-7"></span>Focení patří ke každodenním a samozřejmým činnostem, provází nás na každém kroku. Moderní prostředky umožňují nejen snadné pořízení, ale také sdílení fotografií. Lidé mezi si sebou denně předávají miliony snímků, zejména prostřednictvím sociálních sítí a webových galerií. Úroveň sdíleného obsahu je však všeobecně poměrně nízká. Zásadní problém není v technologiích, ty dnes dokáží velice pomoci ke snadnému dosažení perfektního výsledku, ale v lidech samotných. Nedostatky je třeba hledat v chybějících návycích a dovednostech. A právě k nim může pomoci škola.

Přednáška se zaměřuje na aktivní přístup k výuce žáků základních i středních škol v oblasti kreativního přístupu k fotografii a kultivaci jejich výtvarného projevu prostřednictvím fotografie, jakožto výrazového prostředku, za pomocí moderních postupů a široce dostupných softwarových nástrojů. Vedle toho budou představeny i další příležitosti tvůrčího využití fotografie při přípravě výukových materiálů samotnými učiteli.

## <span id="page-12-8"></span>**Nasaďte si Office 365 ještě dnes**

*Jaroslav Šindler, Microsoft, Praha*

<span id="page-12-9"></span>Nasazení zdarma dostupné služby Office 365 není nic těžkého a zvládne jej každý IT správce. Ukážeme si, jak během chvíle můžete ve své škole zprovoznit hostovaný poštovní server Exchange, bezpečné datové úložiště OneDrive, intranetový portál SharePoint, školní sociální síť Yammer, nástroj Microsoft Forms, komunikační nástroj Skype, sdílené kalendáře, elektronické sešity ve OneNote, rezervaci místností a naimportovat a vytvořit stovky účtů pro učitele a studenty.

Začněte využívat nebo přejděte na Office 365 a zálohování a běh serverů nechte na nás.

## <span id="page-13-0"></span>**Nástroje na síti pro učitele němčiny**

<span id="page-13-1"></span>*Marek Bohuš, Ústav cizích jazyků PdF, Univerzita Palackého Olomouc*

Seminář představí rozličné internetové zdroje původu českého, německého, rakouského i švýcarského a odjinud. Jedná se o stránky určené pro učitele DaF (němčina jako cizí jazyk) ve světě, pro učitele němčiny jako mateřského jazyka a konečně nástroje pro výuku nezamýšlené, ale velmi dobře využitelné při vyučování. Jejich obsahem jsou motivační materiály založené na obrazu, zvuku a textu, herní aktivity, lexikální vyhledávače a slovníky, zásobníky výukových materiálů a jiné užitečné nástroje, které zatraktivní výuku a pomohou učiteli.

## <span id="page-13-3"></span><span id="page-13-2"></span>**Nemusím umět programovat, abych vytvořil inteligentní skleník s Arduinem!**

*Jan Preclík, Jiráskovo gymnázium, Náchod*

*Oldřich Horáček, HW Kitchen, Šenov*

<span id="page-13-4"></span>Programování může být pro studenty někdy dost nezáživné a jeho osvojování problematické…

Jak zařídit, aby žáci dosáhli v této oblasti lepší výsledky za kratší dobu?

O tom a dalších věcech budeme mluvit na přednášce ;).

- Fenomén Arduino a jeho klíčové výhody pro použití ve výuce programování
- Alternativní metody práce s Arduino platformou pomocí obrázkového programovacího prostředí mBlock (vychází ze Scratch 2.0)
- Představení rozsáhlé platformy součástek Makeblock pro vytváření interaktivních projektů. Jaký to má potenciál a co se z toho dá vytvořit.
- Využití mBotů ve výuce na gymnáziu, co se osvědčilo.

Přijďte na přednášku a zjistěte, že kódovat může začít ihned kdokoliv, kdo umí číst!

## <span id="page-13-5"></span>**(Ne)bezpečný internet ve škole**

<span id="page-13-6"></span>*Anežka Balcarová, Petr Nepustil, K-net Technical International Group, s.r.o., Olešnice*

S globálním rozšířením mobilních zařízení je pro děti internet dostupný na každém kroku. Ať už na vlastních zařízeních nebo ve školních mobilních učebnách mají děti neomezený přístup k internetu, a to s sebou nese mnohá rizika. Největší hrozbou, které jsou žáci vystaveni, je kyberšikana. Jedním z nástrojů umožňujících její rozvoj jsou sociální sítě, na kterých děti "žijí" každý den, ale zásady ochrany soukromí a další důležité pojmy z této oblasti jsou jim zcela neznámé. Prostřednictvím naší přednášky vás s nimi seznámíme a vy můžete tyto informace předat dál svým kolegům a hlavně žákům.

Ve školách je také velmi důležité technické zajištění bezpečného přístupu k internetu, kterému se bude věnovat druhá část přednášky. Ukážeme vám, jaké nástroje můžete mít ve škole k dispozici, jaké vám mohou podávat informace, a poradíme vám, čeho se ve škole vyvarovat při výběru síťových a bezpečnostních prvků.

## <span id="page-13-7"></span>**Novinky Google pro školy**

*Janek Wagner, Google Edu Group ČR, Praha*

<span id="page-13-8"></span>Oblast informačních a komunikačních technologií se v posledních letech zásadně změnila. Dostupnost nové generace mobilních zařízení, trvalého připojení internetu a výpočetní a datové kapacity datových center znamená i pro školství změnu přístupů. Mění se i tržní podíl jednotlivých platforem a mění se i obchodní modely. A nemalou roli ve vzdělávání získávají i sociální sítě.

Společnost Google nabízí školám řadu produktů i služeb, které můžete okamžitě využívat ve vaší škole i ve vaší výuce. V přednášce budou ukázány příklady online aplikací a jejich použití ve škole.

## <span id="page-13-9"></span>**O virtuální a rozšířené realitě**

#### *David Sedláček, ČVUT Praha, FEL, Katedra počítačové grafiky a interakce*

<span id="page-13-10"></span>V rámci přednášky seznámím posluchače s pojmy Virtuální realita (VR) a Rozšířená realita (AR) a vysvětlím základní principy, díky kterým jsme schopni vytvořit v uživateli dojem, že počítačem generovaný obraz je reálný. Krátce představím historický vývoj zařízení pro VR a AR, aktuální stav a výhled do budoucna, to vše z technicko-vědeckého pohledu. Dále se podíváme na možné využití těchto technologií ve výuce, a to jak se zapálením pro věc, tak i kriticky.

David Sedláček je vedoucím VR/AR laboratoře na ČVUT, FEL, Katedra počítačové grafiky a interakce (DCGI). Vyučuje v předmětech zabývajících se virtuálními světy a 3D modelováním.

Více: [http://dcgi.fel.cvut.cz](http://dcgi.fel.cvut.cz/) [, http://dcgi.fel.cvut.cz/people/sedlad1](http://dcgi.fel.cvut.cz/people/sedlad1)

## <span id="page-14-1"></span><span id="page-14-0"></span>**Ozobot bit a evo**

#### *Hana Šandová, Gymnázium Jana Keplera Praha*

#### <span id="page-14-2"></span>*Štěpánka Baierlová, Střední odborná škola pro administrativu EU Praha*

Ozobot bit a jeho mladší brácha Ozobot evo. To jsou malí a šikovní robůtci s "českým srdcem", kteří se zabydlují v našich školách. Jaký je mezi nimi rozdíl? Co který umí? Dají se používat ve výuce i v jiných než informatických předmětech? Jsou pro malé děti nebo dokáží zaujmout i středoškoláky? Co umí sami od sebe a co se můžou naučit? Přijďte to zjistit a nenechte si ujít navazující workshop, kde si Ozoboty budete moci vyzkoušet v akci!

## <span id="page-14-3"></span>**Podpora učitelů při rozvoji informatického myšlení žáků**

<span id="page-14-4"></span>*Blanka Kozáková, Krajské zařízení pro DVPP a informační centrum, Nový Jičín, p. o.*

V souladu se Strategií digitálního vzdělávání do roku 2020 jsme rozšířili nabídku DVPP o kurzy, které směřují k posilování informatického myšlení žáků. Pro učitele jsme navrhli kurzy s prezenční formou i kurzy, které jsou čistě online. Na základě podnětů z lektorského týmu jsme pro žáky od prvního stupně základní školy rozpracovali základy programování ve Scratch. Pro druhý stupeň ZŠ učitele připravujeme na programování v Kodu Game Lab. Středoškoláky pak metodicky provádíme prací ve Visual Studiu (C#). A vše pak završují kurzy věnované programování věcí.

V příspěvku jsou shrnuty naše zkušenosti za poslední rok tohoto vzdělávání.

## <span id="page-14-5"></span>**Právo pro středoškoláky interaktivně**

#### *Jitka Zelená, Městský úřad Nové Město na Moravě*

<span id="page-14-6"></span>Cílem přednášky bude představení zajímavého pojetí právního systému v ČR. V tištěné verzi učebnice Právo pro SŠ se nachází v devíti kapitolách souhrn toho nejpodstatnějšího, co by měl žák střední školy znát jako tzv. právní minimum. V souboru elektronicky zpracovaných materiálů, především v prezentacích, pak přiblížíme právo žákům formou, která je snadno provede světem zákonů. Pedagogům poskytneme návod, jak tento předmět zatraktivnit, jak zapojovat studenty do výuky hrou v rámci otázek za jedničku přímo v prezentacích, v pracovních listech, testech nebo křížovkách, vše samozřejmě i s výsledky. Pracovní listy i testy jsou vytvořeny v několika variantách, ve třídě je možné využití pro jednotlivce, dvojice i skupiny. Materiály jsou vhodnou pomůckou k přípravě k maturitní zkoušce, ale lze je využít i pro výuku žáků základních škol. Účastníci přednášky získají učebnici zdarma (Právo pro střední školy, EDUKO) plus přístup do elektronické sekce do 30. 8. 2017 bez poplatku.

## <span id="page-14-7"></span>**Proč patří téma YouTube do občanské výchovy**

*Vanda Vaníčková Univerzita Palackého Olomouc*

<span id="page-14-8"></span>YouTube, server pro sdílení videí, je fenomén.

Žije si vlastním životem, ale velice důležitý je jeho přesah, který souvisí s životem naším. Především pak se světem dětí a mladých lidí. YouTube má sociální vliv, formuje současný kulturní obraz společnosti. A to je právě jedním z hlavních důvodů, proč by nemělo být téma YouTube ve škole tabu. Zejména v humanitně zaměřených oborech je značný prostor ke kritické analýze obsahu, druhů videí, směřování trendů, ale například i masivního zájmu o tzv. youtubery.

Přednášku prostoupí konkrétní ukázky a praktické náměty na aktivity v rámci společenskovědního vzdělávání na základní i střední škole.

## <span id="page-14-9"></span>**Programujeme v Pythonu**

#### *Peter Kučera, 1. súkromné gymnázium v Bratislave, Slovensko*

<span id="page-14-10"></span>V našom príspevku vám priblížime, ako sme prešli z vyučovania programovania v Pascal/Lazaruse/ Delphi na jazyk Python. Vysvetlíme vám dôvody zmeny programovacieho jazyka, ukážeme materiály a metodiku, podľa ktorej vyučujeme. Priblížime vám naše skúsenosti a odozvy študentov.

Podstatou nášho vyučovania v Pythone je využívanie grafického prostredia knižnice tkinter. Študenti v ňom kreslia grafické útvary, používajú cyklus a vetvenie, ovládajú program klávesnicou a myšou. V závere tvoria animácie a jednoduché hry. Naším cieľom je naučiť aj študentov, ktorí nebudú študovať informatiku a maturovať z nej, vytvárať jednoduché programy – najčastejšie hry, čiže niečo uchopiteľné, čím sa môžu pochváliť svojmu okoliu. Pre študentov je to veľmi motivujúce.

Čo pripravujeme pre starších študentov? Ako plánujeme ďalej pokračovať? Aj týmto otázkam sa budeme venovať v našom príspevku. Podrobnejšie informácie o vytvorených materiáloch a ponuke školení k metodike vyučovania programovania v Pythone na SŠ získate na [www.programujemevpythonu.cz.](http://www.programujemevpythonu.cz/) 

## <span id="page-15-0"></span>**Programování robotů LEGO Mindstorms EV3 pomocí NXC**

*Martin Hlinovský, ČVUT Praha, Fakulta elektrotechnická*

<span id="page-15-1"></span>NXC je textový jazyk odvozený od jazyka C, jež běží v prostředí BricxCC ([http://bricxcc.sourceforge.net/\)](http://bricxcc.sourceforge.net/) a je standardně určen pro LEGO Mindstorms NXT. NXC běží na standardním firmwaru LEGO Mindstorms. Tato skutečnost je velmi příjemná pro ty, kteří chtějí programovat jak v NXT-G, tak v NXC, protože s každou změnou programovacího prostředí nemusí do kostky nahrávat nový firmware. Práce s jazykem zkracujícím spojení "Not eXactly C" je velmi příjemná a programátor alespoň trochu znalý jazyka C si díky téměř stejné sémantice v tomto prostředí zvykne programovat velmi snadno. Další výhodou je, že se jedná o freewarovou aplikaci. S nástupem nové verze LEGO Mindstorms EV3 by se mohlo zdát, že EV3 má předpoklady plně nahradit starší verzi NXT (NXT 2.0). Bohužel díky neexistenci NXC – Not eXactly C tomu tak úplně není, protože je možné programovat buď v grafickém prostředí, nebo v dalších programovacích jazycích MATLAB, MonoBrick, ROBOTC (placená licence) nebo JAVA, které naopak vyžadují již poměrně rozsáhlé programátorské znalosti. Chybí zde programovací prostředí (něco mezi výše zmíněnými) jako bylo NXC u NXT verze.

Proto jsme se rozhodli realizovat programovací nástroj (software), který by umožnil nahrání programu NXC napsaného v prostředí BricxCC pro LEGO Mindstorms NXT také do hardwaru EV3. Výsledkem je programovací nástroj NXC4EV3, který byl realizován na katedře řídicí techniky FEL ČVUT v Praze. Software je k dispozici ke stažení na webu [www.robosoutez.cz](http://www.robosoutez.cz/) v sekci NXC4EV3.

## <span id="page-15-2"></span>**Překročte hranice se Skypem ve výuce**

#### *Karel Rejthar, Microsoft, Praha*

<span id="page-15-3"></span>Skype je aplikace, kterou jistě všichni znáte, nicméně s příchodem Skypu do škol se třídám otevřely dveře do celého světa. Podívejte se na to, jak Skype využívají české školy, jak snadné je začlenit Skype do výuky cizích jazyků nebo zeměpisu a jak je snadné si nechat přes Skype udělat přednášku od odborníků po celém světě, navštívit národní parky v USA nebo základní tábor na Everestu či se spojit ve hře Mystery Skype s třídou na druhé straně světa.

## <span id="page-15-4"></span>**Revoluce pokračuje!**

#### <span id="page-15-5"></span>*[Michal Holovský,](http://www.pocitacveskole.cz/uzivatel/epson-europe) Jiří Sedláček, Epson, Praha*

Chcete být v IT technologiích stále "in"? Držte se tedy firem, které masivně investují do nových technologií a zasahují tím významně do dění na trhu. Přesvědčíme Vás, že EPSON je v tiskových technologiích právě takovou firmou. Chtěli byste například zakoupit pro Vaši školu rychlé tiskárny s kvalitním tiskem a k tomu byste rádi také vybavili učebny projektory? Napjaté finanční prostředky ve školách způsobí občas napjaté vztahy, když se kupuje nové výukové IT zařízení. Chytré učitele v takovém případě ve školách zajímají nejen ceny za nákup tiskových zařízení, ale hlavně za jejich provoz. Dokáží si totiž spočítat, že vhodným výběrem tiskového řešení od EPSONu mohou oproti konkurenčním tiskárnám ušetřit třeba i na interaktivní projektor EPSON pro jejich školu. Připadá Vám tato myšlenka až troufalá? Na této přednášce Vám poradíme jak na to…

## <span id="page-15-6"></span>**Robotické divadlo aneb robotické stavebnice i v netechnických předmětech**

#### *Štěpánka Baierlová, Střední odborná škola pro administrativu EU Praha*

<span id="page-15-7"></span>O robotických stavebnicích Lego Mindstorms jsme již slyšeli, je snadné si představit jejich využití při výuce algoritmizace či programování. Ale dají se využit i v dalších předmětech? Například ve výuce jazyků či estetické výchově? Určitě ano. My jsme se studenty v našem robotickém kroužku vyzkoušeli robotické divadlo a mělo to úspěch. Pokud chcete zkusit podobnou cestou, přijďte se inspirovat. Ukážeme si, jak takové divadlo připravit technicky, řekneme si, co vše je potřeba, jak můžeme pro přípravu kostýmů pro "herce" využít např. 3D tisk. Možností je opravdu hodně, a pokud chcete oživit své hodiny či projektové dny, přijďte se podívat a zjistit, že se do toho může pustit opravdu každý.

## <span id="page-15-8"></span>**Sebevzdělání, nezbytnost pro sebevědomí učitele ICT**

<span id="page-15-9"></span>*Lenka Forstová, Univerzita Karlova Praha, Matematicko-fyzikální fakulta*

Sebevědomí učitele je důležitým předpokladem pro jeho úspěšné působení na žáky. Učitel nemůže umět všechno (v IT předmětech to platí obzvláště), ale musí mít přehled v oboru a umět rozpoznat důležité od právě módního a populárního. Jak efektivně pomoci učitelům v plnění tohoto nelehkého úkolu? Na Letní škole učitelů informatiky jsme za více než dvacet let nasbírali řadu zkušeností. Náplň školy nevychází jen z toho, co by měli umět žáci, ale klade si za cíl pomoci učitelům informatiky získat celkový přehled o oboru, tendencích jeho vývoje, a především získat praktické zkušenosti z vlastní samostatné práce.

## <span id="page-16-0"></span>**Síť metodiků ICT**

#### *Radek Maca, NIDV, Praha*

<span id="page-16-1"></span>V českých školách se díky aktivitám SIPVZ zavedla ve škole pozice metodika ICT. I když tato pozice není legislativně nikde nařízena, ředitelé škol ji ustanovují. MŠMT pamatovalo na vzdělávání a současně i snížení přímé vyučovací těchto metodiků. Není to málo, ale pro systematické zavádění ICT do vzdělávání to málo je.

Na státní úrovni vznikají strategické materiály o digitálním Česku, o digitální gramotnosti občanů, o digitálním vzdělávání… Od těchto "státních" strategií a jejich akčních plánů je však cesta do škol velmi dlouhá… Ve strategii digitálního vzdělávání je navržena pozice krajského metodika ICT. Tento odborník má

- sledovat vývoj problematiky digitálních technologií ve vzdělávání,
- připravovat doporučení pro školy,
- propojovat lokální aktéry vzdělávání
- informačně a metodicky působit hlavně na školy, aby se efektivněji realizovalo digitální vzdělávání

Než síť krajských metodiků vznikne, bylo by dobré posbírat požadavky školních metodiků ICT na to, co jim v jejich práci chybí, čím by mohli krajští metodikové pomoci. Bez zahájení této analýzy by se mohlo stát, že sice krajská síť vznikne, ale bude vykonávat činnosti, které nikdo nebude potřebovat.

V přednášce se proto společně zamyslíme nad tím, jaká by mohla být konkrétní náplň práce krajského (regionálního) metodika ICT, kdo a jak by mu mohl pomáhat a jaké by měl mít kompetence.

Přijďte všichni školní metodici ICT, kterým by se hodila efektivnější pomoc shůry :-)

## <span id="page-16-2"></span>**Širší vnímání a nové možnosti mezinárodního konceptu ECDL**

#### *Jiří Chábera, ČSKI, Praha*

<span id="page-16-3"></span>Příspěvek České společnosti pro kybernetiku a informatiku představí aktuální pohled na digitální gramotnost, digitální kvalifikaci a nové vize konceptu ECDL (European Computer Driving Licence) v této oblasti vzdělávání. Získáte základní představu o nově zavedených i připravovaných modulech programu ECDL Core, například o modulu "Základy informatického myšlení a programování", modulu "Vyhledávání a vyhodnocování informací z internetu", modulu Digitální marketing a dalších. Zmíněn bude také nově adoptovaný mezinárodní program pro tzv. "digitální začleňování" vhodný pro handicapované osoby.

## <span id="page-16-4"></span>**Škola není hra, ale hra školou může být**

<span id="page-16-5"></span>*[Jaromír Chroustovský](http://www.pocitacveskole.cz/uzivatel/chroustovskyj), [Martin Vítek](http://www.pocitacveskole.cz/uzivatel/martinvitek), [Filip Sváček,](http://www.pocitacveskole.cz/uzivatel/zwiedachman) Gymnázium V. Makovského Nové Město na Moravě* Myslíte si, že jsou počítačové hry jen "žroutem" času a nic vaše žáky či studenty nemohou naučit? Omyl! Máme za to, že mohou rozvíjet nejen logické a taktické myšlení, ale i značně rozšířit vaše historické a zeměpisné obzory. Přijďte se přesvědčit na naši osvětovou přednášku.

Seznámíte se s různými typy počítačových her zaměřených na historii, které opravdu stojí za to. Hry jsme osobně vyzkoušeli a jako zapálení historici provedli jejich důkladnou analýzu. Jste srdečně zváni!

# <span id="page-16-6"></span>**Škola OnLine šetří čas i peníze**

<span id="page-16-7"></span>*[Ondřej Helar,](http://www.pocitacveskole.cz/uzivatel/skolaonline) Škola OnLine a.s., Praha*

Jakým způsobem může škola pomocí Školy OnLine ušetřit čas i peníze? Způsobu je hned několik:

- Škola OnLine je český cloudový informační systém. Díky tomu nepořizujete žádný server, nestaráte se o jeho provoz ani správu. Právě to umožňuje ušetřit i desítky tisíc ročně oproti stávajícímu stavu.
- Škola OnLine si rozumí i s dalšími IT řešeními používanými na školách. Díky napojení na stravovací systém si jednoduše objednáte jídlo, vazba na docházkový systém zjednoduší zapsání do třídní knihy. Vás ale třeba zaujme integrace s Microsoft Office 365, přenos výsledků e-learningových testů z LMS systémů, nebo …
- Automaticky používáte vždy tu nejnovější verzi Školy OnLine. Odpadá tak pracné a zdlouhavé instalování aktualizací, jak jste zvyklí z jiných systémů. Ušetřený čas můžete díky tomu strávit užitečněji a příjemněji.

## <span id="page-17-0"></span>**Technologie podporují diferenciaci výuky**

#### *Hanuš Horák, AV Media, Praha*

<span id="page-17-1"></span>Dnešní doba klade stále větší důraz na skupinovou výuku. Rozvíjí aktivitu a kreativitu žáků. Učí spolupráci a komunikaci, podporuje tvorbu správných pracovních návyků. Individualizace pak pomáhá zažít úspěch každému na jeho úrovni. Napomáhá rozvoji potenciálu každého dítěte, různých typů talentu a nadání, ale i dětí se specifickými poruchami učení či jiným znevýhodněním.

Jak ale dosáhnout optimálního poměru mezi frontální a skupinovou výukou a současně také dostatečné míry individualizace a diferenciace ve třídě se 30 žáky? V tom nám mohou významně pomáhat moderní technologie. Ukážeme Vám to na konkrétních příkladech z českých škol.

# <span id="page-17-2"></span>**Ucelený informační systém a správa uživatelů**

## **aneb Jak využívat školní Office 365 na maximum**

#### *Tomáš Prokop, ŠkolníLogin.cz*

<span id="page-17-3"></span>Ukážeme si způsob, jak lze naplno využít Office 365, propojit ho s dalšími aplikacemi a vytvořit tak ucelené řešení.

- Jak lze přesunout papírové zápisy, evidenční sešity a nástěnky do cloudu pomocí SharePoint?
- Jak propojit lokální disky s Office 365?
- Jak jednoduše vyřešit adresáře rodičů?
- Jak automaticky přiřazovat licence, mazat studenty po ukončení studia a vytvářet dočasné účty?
- Jak synchronizovat uživatele z evidenčního systému do lokální sítě?
- Jak přesunout stávající mailové řešení do Office 365 bez výpadku a provozovat obě řešení zároveň?
- Jak se zapojit do eduroam bez složité konfigurace, hostování serverů a s možností řízení školní WiFi sítě?

Všechny návody získáte na https://go.skolnilogin.cz/popis.

Předvedeme nástroj pro správu uživatelských účtů – nástavbu pro Microsoft Office 365. Naším cílem je poskytnout školám ucelené řešení, zjednodušit nasazení, správu uživatelů a sjednotit přihlašován. Snažíme se o maximální automatizaci procesů správce a umožňujeme třídním učitelům vykonávat běžné úkony ve webovém prostředí (reset hesla studenta a rodičů, omezení přístupu na Wi-Fi, automatický adresář rodičů, …).

## <span id="page-17-4"></span>**Učitel, škola, zřizovatel – jaká metodická podpora chybí školám v oblasti digitálních technologií**

*Petr Naske, Jednota školských informatiků, Praha*

<span id="page-17-5"></span>V rámci Strategie digitálního vzdělávání realizuje Národní ústav pro vzdělávání (NÚV) opatření 6.5.1 – Odborná a metodická podpora rozvoje infrastruktury digitálního prostředí škol pro zřizovatele a vedení škol ("metodiky pro školy a zřizovatele") a zároveň byly zahájeny práce na systémovém IPs projektu OP VVV Podpora budování kapacit pro rozvoj základních pre/gramotností v předškolním a základním vzdělávání – Podpora práce učitelů.

V rámci řešení opatření "metodik pro školy a zřizovatele" bude představen výstup výzkumné potřeby TA ČR z roku 2016, který navrhl možné struktury přístupu k těmto metodikám. NÚV v tomto roce plánuje zahájit práci pracovní skupiny a s účastníky konference budou diskutovány příležitosti pro tvorbu těchto metodik.

Stručně bude představen plán aktivity projektu IPs "Podpora práce učitelů", kde vznikne mimo jiné standard digitálních kompetencí učitele a naváže na něj aplikace Profil Učitel 21 jako sebeevaluační nástroj na Metodickém portálu RVP.CZ.

Dodatečné informace k výsledkům TA ČR pro "metodiky pro školy a zřizovatele" najdete na https://sites.google.com/a/tacr.cz/rs-industry-4-0-tacr-info/vysledky-mt/mt04

Pozn.: Uvítáme během konference průběžné podněty od realizátorů IPo MAP k tématům digitální gramotnosti a digitálního vzdělávání, během příspěvku bude diskutována možná spolupráce realizátorů IPo MAP a NÚV.

## <span id="page-18-0"></span>**Umíme česky: jak procvičovat češtinu zábavnou formou online?**

*Petr Jarušek, Umíme česky, Brno*

<span id="page-18-1"></span>Zjednat pořádek, plytké jezero či Duch svatý – to jsou jedny z nejtěžších jevů, ve kterých dělají žáci chyby. Aby si podobné jevy žáci více osvojili, vyvíjíme systém Umíme česky ([www.umimecesky.cz\)](http://www.umimecesky.cz/).

Umíme česky je webový systém určený na procvičování českého pravopisu. Obsahuje více než 10 000 různých zadání a 16 typů úloh. Systém pokrývá takřka kompletně pravopisné učivo pro základní a střední školy a postupně se rozšiřuje i do jiných oblastí jako např. větný rozbor.

Systém přináší řadu výhod pro učitele. V prvé řadě šetří učitelův čas, protože pomocí něj může snadno zadat domácí úlohy, které systém sám vyhodnotí. Dětem na druhé straně umožňuje postupovat jejich vlastním tempem a procvičovat pouze jevy, které jsou pro ně náročné.

Přijďte se dozvědět více o samotném systému a zjistit, jaké další jevy dělají problémy dětem i dospělým.

## <span id="page-18-2"></span>**Vesmír do škol – ESERO Česká republika**

*Lukáš Holman, Univerzita Karlova Praha*

<span id="page-18-3"></span>Jak využít vesmír pro zvýšení motivace žáků základních a středních škol a zatraktivnění výuky přírodovědných a technických předmětů? Jaké možnosti se nabízí na poli spolupráce s Evropskou vesmírnou agenturou ESA? Do jakých projektů a soutěží se mohou školy i jednotlivci zapojit? Jak postavit se žáky vlastní minisatelit? Odpovědí na všechny tyto otázky může být oficiální vzdělávací kancelář ESA pro Českou republiku – ESERO.

V přednášce se dozvíte, co ESERO učitelům nabízí a jaké jsou možnosti spolupráce.

## <span id="page-18-4"></span>**Využití ICT v humanitních předmětech**

#### *Pavel Peňáz, Gymnázium Vincence Makovského Nové Město na Moravě*

<span id="page-18-5"></span>Interaktivní výuka ve společenskovědních předmětech nabízí široké spektrum využití. Namísto zaprášené tabule se nabízí elektronická varianta, která svou využitelností překračuje klasickou podobu hodiny. Pomáhá obohatit frontální styl výuky učitele, který už není odkázán pouze na učebnici, atlas a křídu. Je možno vytvořit velké množství úkolů, s kterými zopakujeme dané učivo nebo připravit výukové prezentace či testy. Přednáška o možnostech využití počítačové techniky ve výuce humanitních věd. Od obyčejné prezentace, přes infografiku po mobilní aplikace v mobilu. Ukázka práce v softwaru ActivInspire na příkladu moderních dějin 20. století. Zaměření na možnosti využití zajímavých webových stránek, práci s videem a audiem. Na přednášku navazuje workshop, kde si budou moci účastníci vyzkoušet tvorbu interaktivních hodin.

## <span id="page-18-6"></span>**Vzdělávání 4.0**

#### *Jaroslav Fidrmuc, MŠMT, náměstek člena vlády*

<span id="page-18-7"></span>V důsledku dynamického rozvoje digitálních technologii dochází k výrazné proměně světa a požadavků kladených na člověka. Změny přináší řadu příležitostí pro celou společnost, nesou však s sebou i rizika z nekompatibility současné podoby vzdělávacího systému s nastupujícím očekávanými trendy v oblasti každodenního života, práce a lidského učení. Důraz je kladen nejen na schopnost práce s digitálními technologiemi, ale také na dovednosti jako je flexibilita, adaptabilita, angažovanost, schopnost sebeřízení, podnikaní a samozřejmě schopnost celoživotně se vzdělávat. Kvalita a efektivní fungovaní vzdělávacího systému na všech úrovních se stávají kritickým faktorem úspěšného uplatnění člověka ve společnosti i konkurenceschopnosti české ekonomiky v globalizovaném světě. Připravovaný dokument MŠMT Vzdělávání 4.0 si klade za cíl propojit současnou vzdělávací politiku s aktuálními trendy ve společnosti a nově formulovat cíle vzdělávání i opatření k naplnění těchto cílů.

## <span id="page-18-8"></span>**Wikipedie jako přítel učitele**

#### *Gabriela Boková, Wikimedia Česká republika, Praha*

<span id="page-18-9"></span>Česká Wikipedie zobrazí svým čtenářům 2 až 3 miliony stránek denně. Ve zkouškovém tato čísla výrazným způsobem rostou, během letních prázdnin naopak klesají. To nasvědčuje tomu, že nemalou část čtenářů tvoří právě studenti. Ti Wikipedii používají nejen jako hlavní zdroj svých referátů, ale někteří z nich se díky ní vzdělávají i pod lavicí při písemce.

V rámci příspěvku se zaměříme na to, jakým způsobem se může stát Wikipedie přítelem učitele a jak si studenti a učitelé mohou být s Wikipedií vzájemně prospěšní. Představíme příklady dobré praxe a program Uč (s) Wiki, jehož cílem je rozvoj kritického myšlení a digitální gramotnosti žáků.

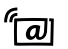

## <span id="page-19-0"></span>**Windows Store pro školy a jeho využití**

*Karel Klatovský, Microsoft, Praha*

<span id="page-19-1"></span>Ve Windows Store je více než 700 000 zajímavých aplikací, které můžete využít ve své škole. Mnoho z nich je dostupných zcela zdarma a výčet těch nejzajímavějších naleznete také v příručce ve Vašich taškách. Jejich instalaci a distribuci můžete jednotlivým učitelům a žákům snadno zajistit z prostředí internetového prohlížeče pomocí služby Windows Store pro školy. Je jen na Vás, komu a jak přiřadíte licence, protože jejich distribuce je flexibilní a na konci školního roku je opět můžete snadno odebrat.

## <span id="page-19-2"></span>**WORKSHOPY**

## <span id="page-19-3"></span>**10 skvělých novinek v Office 2016**

*Karel Klatovský, Microsoft, Praha*

<span id="page-19-4"></span>Od doby vydání Office 2016 uplynulo již několik měsíců, a přesto se každý měsíc v této sadě objevují zajímavé funkce, které Vám nabízí nové možnosti jejich využití. Geografická intepretace dat, téměř automatická tvorba prezentací, podpora pro výuku matematiky či cizích jazyků, využití dotykových zařízení a elektronického pera ve třídě, efektní morfování obrázků, automatické rozpoznávání objektů – to je jen malý výčet toho, co je v Office 2016 nového a o čem ještě možná zatím nevíte. Vyzkoušejte si novinky na našem workshopu.

## <span id="page-19-5"></span>**3D tisk jako pomocník učitele**

#### *Tomáš Feltl, Gymnázium Polička a časopis e-Mole*

<span id="page-19-6"></span>Mezi nové technologie, které se postupně zabydlují na našich školách, patří také 3D tisk. Loňský ročník konference Počítač ve škole 2016 se jednou ze svých sekcí zaměřil právě na problematiku 3D tisku. V našich příspěvcích jsme se věnovali technologii 3D tisku, problematice 3D modelování, 3D tiskárnám a také 3D tištěným výukovým pomůckám, včetně robotické 3D tištěné stavebnice m-BITBEAM (www.e-mole.cz/diy/m-bitbeam).

Letos se v našem praktickém příspěvku podělíme o zkušenosti z dalšího roku, kdy 3D tisk intenzivně využíváme. Podíváme se nejen na řadu různých 3D tištěných pomůcek, ale zkusíme s nimi také pracovat v roli žáků. Ukážeme si, jak vyřešit některé problémy, na které při používání 3D tištěných modelů narazíme. Jedním z takových problémů je např. omezená barevnost modelu tištěného pomocí technologie na běžných školách nejrozšířenější (FDM/FFF). Prvních deset registrovaných účastníků workshopu si navíc jako malý dárek odnese 3D tištěný výukový model.

## <span id="page-19-7"></span>**Badatelsky orientovaná výuka ve vaší škole – zajistíme vám finance, vybavení a inspiraci**

## *Luděk Heinz, Boxed, s.r.o., Praha*

<span id="page-19-8"></span>Zajímáte se o Arduino, programování, využití senzorů při měření fyzikálních veličin, badatelsky orientovanou výuku a rozvoj kreativity žáků? Přijďte se podívat na náš workshop. Ukážeme si zajímavé úlohy a experimenty, které si budete mít možnost sami vyzkoušet.

Rádi byste realizovali badatelsky orientovanou výuku ve vaší škole, ale nemáte prostředky? Nabízíme vám partnerství v projektu podpořeném v rámci OP VVV výzvy 010. Partnerstvím získáte pro vaši školu vybavení ve formě měřících sad typu Pasco, výukových stavebnic typu Lego, senzorů typu Arduino. Získáte i finance pro aktivní pedagogy. Projekt již probíhá, výstupy práce zapojených škol si můžete prohlédnout na DUMy.cz v sekci videa.

Přijďte se podívat na inovativní a jedinečné řešení společnosti BOXED:

- 3Box [Interaktivní výuka hrou](http://www.3box.cz/)
- ITriagle [Objevme kouzlo přírodních věd](http://www.itriangle.cz/)
- 3Panel [Budoucnost interaktivní výuky](http://www.3panel.cz/)
- iZákladna [Učíme jazyky s využitím moderních technologií](http://www.izakladna.cz/)
- Školní nástěnka Získejte inspiraci [pro realizaci a řízení projektu](http://www.skolninastenka.cz/)

Těšíme se na setkání i na partnerství v některém z našich projektů. Tým Boxed, s.r.o.

## <span id="page-20-0"></span>**ClassFlow Desktop – učme nově, a přeci za použití všech našich stávajících zdrojů!**

#### *Ondřej Bradáč, Profimedia s.r.o., Praha*

<span id="page-20-1"></span>Každý učitel během své pedagogické dráhy nepochybně nashromáždil řadu kvalitních materiálů v nejrůznějších formátech, s jejichž pomocí je zvyklý vyučovat. Každá technická "novota" přináší kromě svých deklarovaných výhod vždy i nejistotu – nezmizí s jejím prosazením spousta dobrých věcí, neskončí spolu s přechodem na jiné formáty v propadlišti dějin i naše kvalitní přípravy? Novinka firmy Promethean, kterou v České republice zastupujeme, ClassFlow Desktop, umožňuje využívat všech dostupných výhod technologické inovace nedávné doby (cloudová úložiště, dotykové interaktivní panely), a přitom zachovat přístup k našim materiálům vytvořeným před několika či mnoha roky. Tyto a další přednosti programu ClassFlow si představíme během našeho inovačního semináře.

# <span id="page-20-2"></span>**Čtenářská gramotnost – rozvoj klíčových kompetencí žáků pomocí nejmodernějších didaktických pomůcek a metod**

#### *Martina Vokounová, AV Media, Praha*

<span id="page-20-3"></span>Představíme Vám náš nový vzdělávací program zaměřený na podporu rozvoje čtenářské gramotnosti. Vzdělávací program seznámí účastníky s možnostmi zařazení a využití technologií pro jazykový rozvoj dětí školního věku. Vytrácí se dorozumívací a poznávací prostředek, a to jazyk se správnou výslovností? Pomohou logopedická cvičení či náprava správné výslovnosti. Toto školení se zaměřuje také na možnosti, jak přistupovat k žákům se specifickými vývojovými poruchami pomocí SMART Výukového softwaru a žákovských zařízení.

## <span id="page-20-5"></span><span id="page-20-4"></span>**DiCe – digitální občanství**

#### *Martina Kupilíková, Dům digitálních dovedností, Centrum robotiky, Plzeň Petra Boháčková, ZŠ Dr. Edvarda Beneše, Praha*

<span id="page-20-6"></span>E-twinning je aktivita Evropské komise zaměřená na online spolupráci mezi školami, vzdělávání a vzájemnou komunikaci evropských učitelů. V rámci této aktivity vznikl mezi jednou českou a dvěma italskými školami projekt nazvaný DiCe – Digital Citizenship. Žáci všech tří škol si navzájem připravují výukové materiály, týkající se právě digitálního občanství. Práce na projektu probíhá v hodinách angličtiny, komunikačním jazykem projektu je angličtina.

Na workshopu si projekt představíme hlouběji, podíváme se na některé jeho aktivity a představíme si nástroje, které jsme v něm použili. Vyzkoušíte si kvízy i zahrajete hru.

## <span id="page-20-7"></span>**Formuláře v Office 365**

#### *Jaroslav Šindler, Microsoft, Praha*

<span id="page-20-8"></span>Registrační formuláře, přihlášky, zjišťování zpětné vazby nebo testy do výuky. To je jen malý výčet toho, co můžete díky formulářům v Office 365 dělat. Společně se podíváme i na pokročilejší funkce jako je podpora matematiky, automatické vyhodnocení testu, větvení otázek a další zajímavé funkce. Samozřejmostí jsou i šablony, snadné kopírování kvízu pro pozdější využití, sdílení výsledků s ostatními spolupracovníky a detailní nastavení toho, komu a od kdy do kdy bude formulář dostupný. Navíc je vše dostupné z jednoho známého prostředí Office 365.

## <span id="page-20-9"></span>**Fred – kamarád nejen do deště pro každého učitele**

#### <span id="page-20-10"></span>*Pavel Brejcha, Nakladatelství Fraus, s. r. o., Plzeň*

Při prezentaci vás seznámíme s novým [vzdělávacím portálem Fred.](http://fred.fraus.cz/) Portál nabízí učitelům na ZŠ a SŠ možnosti, jak si zjednodušit přípravy na hodiny a obohatit výuku o aktuální a didakticky zpracovaná multimédia či jak podpořit evaluaci a individuální rozvoj žáků moderním a profesionálním způsobem.

Vzdělávací portál Fred obsahuje desetitisíce vzdělávacích materiálů jako videa, animace, audia, interaktivní cvičení, mapy, 3D modely, pracovní listy, metodické materiály, testové úlohy a didaktické testy, které odpovídají tematickému členění RVP.

Pomůžeme vám zorientovat se v prostředí portálu a ukážeme, jak využívat všechny nástroje pro efektivní přípravu hodin. Příklady z praxe a užitečné rady poskytnou řadu námětů a aktivit do hodin. Dozvíte se také, jak jednoduše lze přípravy sdílet s kolegy nebo se svými žáky.

## <span id="page-21-0"></span>**Globální problémy z nadhledu**

#### *Lukáš Holman, Univerzita Karlova Praha*

<span id="page-21-1"></span>Představení interaktivní aplikace pro tablety zaměřená na první setkání s tématem Dálkového průzkumu Země a Globálních problémů. Aplikace v prvních třech kapitolách představuje Dálkový průzkum Země: především význam družic, princip jejich fungování, využití družicových snímků, historii dálkového průzkumu. V dalších částech se zabývá konkrétními globálními problémy: znečištěním oceánů, ubýváním tropických pralesů a rozšiřováním pouští. Aplikace využívá interaktivní úkoly, testy, 3D vizualizace a družicové snímky. Jako bonus je doplněna rozšířenou realitou. K tématům DPZ a globálních problémů je možno také přistupovat samostatně, celá aplikace je jinak myšlena jako projektový den na 5 hodin.

## <span id="page-21-2"></span>**Google Classroom**

#### *Jiří Leipert, Google Edu Group ČR, Praha*

<span id="page-21-3"></span>Workshop bude zaměřen na praktické vyzkoušení podpory výuky prostředím Google Učebna. Účastníci budou moci využít připravené testovací účty jak v roli studenta, tak i v roli tvůrce kurzů – učitele/tutora. V průběhu workshopu budou představeny hlavní benefity tohoto prostředí – zadávání, odevzdávání, kontrola, hodnocení a princip vracení úkolů, propojení s cloudovým úložištěm, kalendářem a informačním systémem mezi učitelem, žáky a případně i jejich rodiči (opatrovníky). Volitelně si bude možno vyzkoušet i mobilní platformu na smartphonech a tabletech s prostředím Android i iOS. V závěru lze diskutovat nasazení ve školách i z pozice zavedení komplexního systému G Suite pro vzdělávání a snadné cloudové administrace.

## <span id="page-21-4"></span>**Google pro školy: od G Suite přes Google Cultural Institute po...**

#### *Janek Wagner, Google Edu Group ČR, Praha*

<span id="page-21-5"></span>Učte se pomocí internetu, ať už jste kdekoli. Díky nástrojům, jako je například Disk Google ze sady G Suite nebo Hangout či YouTube, můžete na projektech spolupracovat s žáky, učiteli a školami z celého světa. Chcete třídě ukázat astronauta? Prohlédnout si mistrovská díla v Louvru? Zjistit, jaké vypadá běžný den vědce? Pomocí nástrojů, jako je Google+ a Google Earth, můžete ve studentech probudit zvídavost a poskytnout jim prostor, kde mohou rozvíjet svou představivost. Nebojte se, komunity učitelů z [Google EDU Group ČR](http://www.gegcr.cz/) vám rádi pomohou!

## <span id="page-21-6"></span>**Historická prostorová a statistická data v prostředí GIS**

*Miloš Bukáček, Gymnázium Vincence Makovského Nové Město na Moravě*

<span id="page-21-7"></span>Ve kterých okresech Česka žil v 50. letech 20. století největší podíl osob s pravoslavným vyznáním? Byl za první republiky větší podíl dětí na celkové populaci na Šumavě nebo v Krkonoších? Ve kterém okrese západních Čech byl v 60. letech 20. století největší podíl osob s německou národností? Bylo po vzniku první republiky průmyslovější oblastí Liberecko nebo Mladoboleslavsko? Jak se měnil podíl sezdaných na populaci Česka v průběhu 20. století? Najít odpovědi na tyto otázky by bylo ještě před pár lety velmi obtížné. Naštěstí byla data ze sčítání lidu od roku 1921 převedena do digitální podoby, vizualizovaná v prostředí GIS a nalezení odpovědí je otázkou několika kliknutí myší. Data ze sčítání si můžete navíc stáhnout jako samostatné vrstvy do vašeho GIS projektu a vytvářet vlastní mapové kompozice. Chcete-li využívat mapové výstupy ze sčítání lidu ve výuce dějepisu, zeměpisu nebo společenských věd, navštivte workshop Historická prostorová a statistická data v prostředí GIS.

## <span id="page-21-9"></span><span id="page-21-8"></span>**Inovace ICT kurikula – diskuze k navrhovaným změnám RVP**

*Daniela Růžičková, Národní ústav pro vzdělávání, Praha*

<span id="page-21-10"></span>*Ondřej Neumajer, Pedagogická fakulta, Univerzita Karlova Praha*

*Daniel Lessner, Univerzita Karlova Praha, Matematicko-fyzikální fakulta, KSVI*

<span id="page-21-11"></span>Máte jasnou představu, co by se mělo učit v informatice a/nebo jak nejlépe rozvíjet digitální gramotnost žáků? Ano? Skvěle! Ne? Výborně! Pojďme společně projít návrh na změny RVP, který připravuje Národní ústav pro vzdělávání. Hledáme odpovědi na otázky:

- Co všechno by měli žáci zvládnout při práci s digitálními technologiemi na 1. stupni, co na 2. stupni základní školy a co na střední škole?
- Jak a kde rozvíjet schopnosti žáků pracovat s digitálními technologiemi? V informatice či ICT? V jiných předmětech? Všech? Kterých?
- Mají se všichni žáci učit programovat a vůbec informaticky myslet? Už od školky?

Dozvíte se, co se chystá, a dostanete možnost se vyjádřit.

## <span id="page-22-0"></span>Jak si sestavit rozpočet projektu "šablon"

<span id="page-22-1"></span>*Blanka Kozáková, Krajské zařízení pro DVPP a informační centrum, Nový Jičín, p. o.*

Od roku 2016 školy v České republice postupně realizují projekty "šablon". Zatímco závazné výstupy a výsledky jsou ve výzvě popsány velmi přesně, není nijak upraven způsob, jakým školy mají čerpat finanční prostředky. Jediná informace je, že se jedná o neinvestiční prostředky a příjemci se mají držet platné legislativy. V tomto praktickém workshopu si ukážeme, jak si dobře připravit rozpočet projektu vzhledem ke zvoleným aktivitám. Bude nám na to stačit Excel, ve kterém si rozebereme všechny náklady spojené s realizací aktivity a s tím spojená podrobná diskuse, na co si u jednotlivých položek rozpočtu dát pozor. Z workshopu si odnesete svůj návrh rozpočtu.

## <span id="page-22-2"></span>**Jazykové laboratoře: Znovuzrození Popelky moderního vzdělávání**

#### <span id="page-22-3"></span>*Ondřej Bradáč, Profimedia s.r.o., Praha*

S ohledem na to, že nejefektivnějším způsobem učení se všeho, jazyky nevyjímaje, je vlastní praxe, praxe a znovu praxe, je specifické prostředí věnované výuce jazyků jednou z nejdůležitějších výbav moderní školy. Rádi bychom v našem semináři představili konkrétní řešení jazykové laboratoře firmy SANAKO a ukázali si, jaké možnosti výuky má učitel cizích jazyků ve druhé dekádě 21. století. Výuka jazyků by se měla opírat především o porozumění mluvenému slovu a konverzaci, a my si ukážeme nástroje, jimiž lze významně zefektivnit tuto stránku jazykové výuky i bez zapojení rodilého mluvčího, který nemusí být vždy k dispozici.

## <span id="page-22-4"></span>**Kódování s Kodu**

#### *Jaroslav Šindler, Microsoft, Praha*

<span id="page-22-5"></span>Již nyní chybí na trhu práce tisíce programátorů. Přijďte se podívat na jedinečný workshop, který vám ukáže, že výuka programování není nic těžkého a že programovat dnes mohou i malé děti. Nevystrašte je posazením před řádky kódu, ale ukažte jim, že programování může být zábava a že i po jedné vyučovací hodině s Kodu mohou mít naprogramovanou svou vlastní první aplikaci. Pokud jste s Kodu ještě nikdy nepracovali, nevadí, během workshopu se naučíte vytvořit jednoduchou hru a pracovat s Kodu tak, abyste mohli začít s jeho využitím ve výuce co nejdříve.

## <span id="page-22-6"></span>Máte teplotu? Víte, jak správně simulovat? První "žákovské" měření.

#### *Miroslav Staněk, Profimedia s.r.o., Praha*

<span id="page-22-7"></span>Přeneste aktivitu na stranu žáků. Tvořivá dílna, v níž si v roli žáků vyzkoušíte, jak se lze za pomoci pokusů naučit problematice přírodovědných předmětů. Během semináře projdete krok za krokem připraveným interaktivním pokusem. Uvidíte, že každý krok má svůj jasný metodický záměr. Nezapomněli jsme ani na teorii, motivaci ani na závěrečné zhodnocení a diskusi. Experimenty, které budete realizovat, náležejí k žákovské, badatelské sadě PASCO, s níž bude v tvořivé dílně pracováno. Seznámíte se s novým bezdrátovým teploměrem, jehož použití již nemůže být snazší. Pokud si na svůj chytrý mobilní telefon nainstalujete aplikaci SPARKvue, můžete si vyzkoušet, jaké by to bylo pracovat s využitím možnosti BYOD.

Témata tří jednoduchých pokusů: Teplota lidského těla, Teplota kapaliny, Teplota tření.

# <span id="page-22-8"></span>**Matematická gramotnost – rozvoj klíčových kompetencí žáků pomocí nejmodernějších didaktických pomůcek a metod**

#### *Hana Ulíková, AV Media, Praha*

<span id="page-22-9"></span>Představíme Vám náš nový vzdělávací program zaměřený na podporu rozvoje matematické gramotnosti. Tento program vede k rozšíření znalostí a dovedností nejen pedagogů, ale i žáků v oblastech využití moderních didaktických pomůcek, vzdělávacích prostředků, programového vybavení a online nástrojů ve výchovně vzdělávacím procesu, a to za pomoci Geogebry, robotiky, logických her, i-učebnic, vzdělávacího portálu, cloudových nástrojů a v neposlední řadě typizací příkladů využití matematiky v otázkách všedního dne.

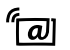

## <span id="page-23-0"></span>**Měření tepenné pulsové vlny člověka**

*Bronislav Balek, SOŠO a SOU Moravský Krumlov*

<span id="page-23-1"></span>Hemodynamické tepenné pulsové vlny člověka vznikají v krevním řečišti jako odezva na srdeční revoluci (plnění – diastola a vyprazdňování – systola srdečních komor krví). Tyto pulsové vlny lze snímat z velkých tepen jako je tepna krční (karotida), vřetenní (radiální), stehenní (femorální) atd. různými způsoby. Jeden z nich je snímání pulsové vlny ultrazvukem pomocí ultrazvukového rychloměru (cévní Doppler) a druhý snímání pulsové vlny opticky pletysmografickým reflexním snímačem. Dle tvaru (morfologie) pulsové vlny, rychlosti této vlny atd. lékaři diagnostikují zanešení tepen tukovými pláty. To zvyšuje tuhost cévních stěn a hemodynamický odpor krevního řečiště což vyžaduje zvýšenou srdeční práci. Dvoukanálový měřící systém ISES-USB (inteligentní školní experimentální systém) umožňuje současně na jedné tepně sledovat tutéž pulsovou vlnu ultrazvukovým cévním Dopplerem (1. kanál) a optickým reflexním snímačem (2. kanál). Současným snímáním EKG a pulsových vln z karotidy nebo femorální tepny lze měřit a vypočítat tzv. karotido– femorální rychlost pulsové vlny, která vypovídá o stupni tuhosti cévních stěn, a tedy stupni kornatění tepen (ateroskleróza).

Ve workshopu popíši principy obou metod a účastníci si budou moci na sobě změřit tyto pulsové vlny.

## <span id="page-23-2"></span>**MoleGraph – Arduino jako multiplatformní měřicí systém?**

<span id="page-23-3"></span>*Tomáš Feltl, Gymnázium Polička a časopis e-Mole*

Na loňském ročníku konference Počítač ve škole jsme ukázali, jak lze Arduino použít k jednoduchým měřením namísto školního měřicího systému. V letošním roce budeme v různých, poněkud složitějších, měřeních pokračovat. K vlastnímu měření použijeme opět naši open source multiplatformní aplikaci MoleGraph [\(www.e-mole.cz/diy/molegraph](http://www.e-mole.cz/diy/molegraph)), která za rok doznala řady změn a rozšíření. Pokud nemáte s elektrotechnikou zkušenosti a váháte, zda je ve vašem případě Arduino ve výuce použitelné, přijďte se přesvědčit na náš workshop. Možná právě vás Arduino "chytne" a zjistíte, že klasický školní měřicí systém vlastně nepotřebujete. Nebo zjistíte, že to není cesta pro vás, a zůstanete u známých a ověřených komerčních školních měřicích systémů.

Připomeňme si, že Arduino je open hardware platforma založená na mikrokontrolérech ATMega a grafickém vývojovém prostředí. Existuje celá řada klonů Arduina a nepřeberné množství různých kompatibilních prvků (čidel, motorů, rozšiřujících "shieldů", displejů, ...). S Arduinem máme tedy většinou podstatně více možností než s klasickými školními robotickými stavebnicemi nebo školními měřicími systémy. Dalším aspektem je cena. Ta je skutečně "lidová" a pohybuje se v řádech stovek korun (v případě některých čidel pouze desítek korun).

Na workshopu můžete použít i své zařízení (BYOD) založené na platformě Android, MS Windows, MacOS či Linux (iPad a iPhone není zatím podporován).

## <span id="page-23-4"></span>**Na velikosti záleží!**

#### <span id="page-23-5"></span>*[Michal Holovský](http://www.pocitacveskole.cz/uzivatel/epson-europe), Jiří Sedláček, Epson, Praha*

Jeden obraz vydá za tisíc slov. To je jednak čínské přísloví, ale také je to pravda vyzkoušená s projektory EPSON. Dnešní generace mladých studentů se díky učení pomocí "obrazů" učí daleko rychleji a efektivněji. Říkáte si, že Vaši studenti se ale rozhodně neučí moc rychle, i když vy se jim snažíte vše správně vysvětlit? Používejte tedy při výuce díky našim projektorům více velkých "obrazů".

Využijte dataprojektory a nové interaktivní projektory EPSON a učte tak, jak se patří ve 21. století. Řekneme Vám, jak velkou plochu obrazu použít právě ve Vaší třídě, aby viděli i děti ze zadních řad? Projektor nebo panel? Obrazy z většího displeje/panelu (do 80 palců) jsou vhodné nejvýše pro první dvě, tři řady. Větší displeje (více než 100 palců) jsou zase moc drahé.

Chcete se dále dozvědět, jak vytvořit velkou projekční plochu pomocí více projektorů? Nebo jak snadno a levně propojit počítač s projektorem až na vzdálenost 100 m?

Všichni víme, jak je to s financemi ve školách, šetří se na IT vybavení, možná Vám peníze zrovna stačí jen na jeden projektor. Nemusí to být žádný problém, řešením je naše novinka v portfoliu – přenosný FullHD projektor s výbornou svítivostí. Lze ho např. ve sborovně vzít jako notebook a jít do třídy vyučovat a poté ho opět předat jinému kolegovi k další výuce.

Další tipy a triky s projektory uslyšíte na tomto workshopu.

## <span id="page-24-0"></span>**Minecraft pro školy**

#### *Karel Rejthar, Microsoft, Praha*

<span id="page-24-1"></span>Kostičkový svět se stává velkým fenoménem a zná jej každý žák základní školy. Proč toho nevyužít a nezačlenit Minecraft do výuky, podobně, jako to mnoho škol udělalo se Skypem. Vždyť gamifikace výuky je označována jako jeden z pěti trendů, které ovlivní v nejbližší budoucnosti vzdělávání. Podívejte se na to, jak Minecraft můžete využít ve výuce matematiky, biologie, programování, dějepisu a dalších předmětů. Po workshopu budete mít i přístup k mnoha startovacím světům a českým průvodcům, které Vám usnadní počáteční využívání Minecraftu u Vás ve škole.

## <span id="page-24-2"></span>**Nástroje pro řízení mobilní učebny**

#### *Anežka Balcarová, Petr Nepustil, K-net Technical International Group, s.r.o., Olešnice*

<span id="page-24-3"></span>Mnoho škol si v rámci dotací z Evropské unie v příštím roce nakoupí mobilní učebny a vy, pedagogové, budete mít za úkol je využívat ve výuce a udělat tak výuku snazší a zajímavější pro vás i vaše žáky. Jistě si dokážete představit úskalí, která vás čekají při spojení dětské kreativity a IT technologií. Žáky budou počítače svádět k hraní her na internetu, sledování videí a dalším aktivitám, které vám mohou výuku značně ztížit a znepříjemnit.

Na workshopu vám představíme software, díky kterému budete mít výuku pod kontrolou. Nežádoucí aktivity dětí budete moci velmi snadno zcela eliminovat, aby celá vyučovací hodina proběhla naprosto ve vaší režii a výuka neztrácela na kvalitě.

Prakticky si vyzkoušíte řadu funkcionalit, např.:

- sledování žákovských obrazovek, kde můžete v reálném čase sledovat činnost dětí,
- blokace nežádoucích webových stránek,
- rozesílání dokumentů všem žákům,
- další neméně užitečné funkce včetně exportů, které můžete použít zpětně.

Všechny funkcionality jsou snadno přístupné, stačí jedno kliknutí na učitelském počítači. Je důležité, aby se děti naučily pracovat s moderními technologiemi, ovšem zlatým standardem musí zůstat, že vy jste ten, kdo výuku řídí.

## <span id="page-24-4"></span>**Nová technologie počítačem podporovaných experimentů "Hads-on in Remote Labs"**

#### <span id="page-24-5"></span>*František Lustig, Univerzita Karlova, MFF, Praha*

Na workshopu si účastníci vyzkoušejí novou technologii počítačem podporovaných experimentů "Hads-on in Remote Labs". Co to je? To je experiment, který je tradiční hands-on a zároveň vzdálený!

Účastníci si nejdříve postaví jednoduchý vzdálený experiment na platformě Arduino, který budou ovládat ze svých notebooků nebo svých mobilních telefonů. To jsme již ukázali na minulé konferenci "Počítač ve škole 2016" s multiplatformním softwareovým a hardwareovým systémem "iSES Remote Lab SDK". Jde o internetové školní experimentální studio (nikoliv pouze měřicí systém ISES!), o němž se více dozvíte na www.ises.info/index.php/cs/systemises/sdkisesstudio. Umožňuje tvorbu vzdálených laboratoří s různými systémy, jako jsou ISES, či s klasickými multimetry, COM zařízeními, Arduino aj.

Déle si účastníci worshopu vyzkouší novou technologie počítačem podporovaných experimentů "Hads-on in Remote Labs". Nově jsme tento systém "iSES Remote Lab SDK" rozšířili o možnost provádět fyzikální experimenty, které jsou ZÁROVEŇ klasické počítačem podporované experimenty hands-on a ZÁROVEŇ vzdálené experimenty. Experiment, který provádí učitel ve třídě, je ihned hadson přístupný na stole učitele, dále mají studenti ve třídě možnost pracovat na tomto experimentu individuálně prostřednictvím svých tabletů, mobilů aj. a SOUČASNĚ je tento experiment přístupný i jako vzdálený experiment externím uživatelům na Internetu. Pokud učitel tento pokus nechá běžet i po výuce je experiment dostupný odkudkoliv, komukoliv a kdykoliv na pevných i mobilních zařízeních.

## <span id="page-24-6"></span>**OneNote – nejlepší přítel učitele**

## *Karel Klatovský, Microsoft, Praha*

<span id="page-24-7"></span>Každý učitel, který má své přípravy v papírové podobě, již pravděpodobně někdy přemýšlel, jak je převést do elektronické podoby, tak, aby byly snadno a rychle dostupné a efektivně se s nimi pracovalo. A ideálně, aby bylo možné tyto přípravy využít i pro studenty ve formě elektronických sešitů včetně zadávání, odevzdávání a kontroly domácích úkolů. A to je přesně to, co aplikace OneNote umí a na všech platformách nabízí. Třešničkou na dortu je pak skvělá podpora pro výuku matematiky.

## <span id="page-25-1"></span><span id="page-25-0"></span>**Ozoboti s počítačem i bez**

## *Štěpánka Baierlová, Střední odborná škola pro administrativu EU Praha*

*Hana Šandová, Gymnázium Jana Keplera Praha*

<span id="page-25-2"></span>Ozobot toho dost umí od "narození". Umí sledovat různě barevné čáry, třeba nakreslené fixkou na obyčejný papír nebo prstem na tablet. Kromě sledování čáry má předprogramovanou i sadu příkazů, ale zároveň se může ještě mnohé naučit. Třeba poskládáním vlastních programů v Ozoblockly.

Přijďte si vyzkoušet, jak se s Ozobotem pracuje. Zvládnete pomocí něj dovézt náklad do skladu? Znáte hru Sokoban? Může malý robot hrát velké divadlo? Zkusíme si do "ozobotího" světa přenést některé úkoly z toho našeho reálného, budeme kreslit, stříhat, lepit, hrát si, a trošku kódovat s počítačem i bez.

## <span id="page-25-3"></span>**Pojďte si zalétat s dronem**

#### <span id="page-25-4"></span>*[Miloš Okurka](http://www.pocitacveskole.cz/uzivatel/okurka), [Miloš Bukáček,](http://www.pocitacveskole.cz/uzivatel/milosbukacek) Gymnázium Vincence Makovského Nové Město na Moravě*

Součástí doprovodného programu konference Počítač ve škole 2017 budou krátké ukázky kvadrokoptéry, které pro vás připravujeme vždy po skončení dopoledního a odpoledního programu konference. Dozvíte se informace a fungování kvadrokoptéry, způsobu komunikace s mobilním zařízením, pořizování fotografií a videa a dalších funkcích. Ti odvážnější z vás si budou moci vyzkoušet pilotování drona v praxi (v tom případě se registrujte, počet pilotů na 1 let je omezen na nejvýše 10). Ukázky se uskuteční na hřišti u budovy gymnázia (pouze za příznivého počasí):

- úterý 11. 4. 2017, cca 18.10
- středa 12. 4. 2017, cca 13.10 a 18.10
- čtvrtek 13. 4. 2017, cca 12.10

## <span id="page-25-5"></span>**PowerBI – data, to je to oč tu běží**

#### *Karel Rejthar, Microsoft, Praha*

<span id="page-25-6"></span>Žáci a studenti mají mnohem větší přístup k informacím a datům než dříve. Problémem začíná být, jak tato data efektivně analyzovat a získat z nich ty správné informace. PowerBI – součást zdarma dostupné služby Office 365 toto zvládá na jedničku a my Vám v rámci tohoto workshopu ukážeme, jak na to. Od vizualizace otevřených a veřejně dostupných dat, přes marketingovou analýzu Vašeho školního facebookového profilu až po detailní zpracování výstupů ze školní matriky. Vše je navíc dostupné i z prostředí mobilního telefonu.

## <span id="page-25-8"></span><span id="page-25-7"></span>**Programování robotů LEGO Mindstorms EV3 pomocí NXC – workshopy I a II**

<span id="page-25-9"></span>*Martin Hlinovský, ČVUT Praha, Fakulta elektrotechnická Štěpánka Baierlová, Střední odborná škola pro administrativu EU Praha Jan Preclík, Jiráskovo gymnázium, Náchod*

<span id="page-25-10"></span>*Roman Podlena, Gymnázium Matyáše Lercha, Brno*

<span id="page-25-11"></span>Workshopy jsou určeny zejména pro učitele základních a středních škol, kteří by se chtěli seznámit nebo zdokonalit v používání stavebnic LEGO Mindstorms EV3 a budou zaměřeny především na praktické použití této stavebnice. Tomuto workshopu, který bude rozdělen na dvě části, bude předcházet přednáška se základními informacemi k použití stavebnic LEGO Mindstorms EV3 a programovacímu prostředí NXC. V první i druhé části workshopu se budou řešit jednoduché úlohy. Předpokládáme týmy po dvou až třech učitelích (maximálně 6 až 8 týmů).

Více na [www.robosoutez.cz/index.php?sekce=pocitacveskole&id=pocitacveskole\\_announcment.](http://www.robosoutez.cz/index.php?sekce=pocitacveskole&id=pocitacveskole_announcment.)

## <span id="page-25-12"></span>**Programujeme v Pythonu**

*Peter Kučera, 1. súkromné gymnázium v Bratislave, Slovensko*

<span id="page-25-13"></span>Už ste si vyskúšali programovanie v jazyku Python? Chceli by ste učiť programovací jazyk, ktorý je vhodný pre začiatočníkov a používa sa aj v praxi? Už vás nebaví vyučovať Pascal/Delphi/Lazarus a tiež vám vadí, že sa nikde v praxi nepoužíva? Tak začnite s Pythonom práve teraz... vyskúšajte si pripravené materiály Programujeme v Pythone.

Podstatou nášho vyučovania v Pythone je využívanie grafického prostredia knižnice tkinter. Študenti v ňom kreslia grafické útvary, používajú cyklus a vetvenie, ovládajú program klávesnicou a myšou. V závere tvoria animácie a jednoduché hry. Naším cieľom je naučiť aj študentov, ktorí nebudú študovať informatiku a maturovať z nej, vytvárať jednoduché programy – najčastejšie hry, čiže niečo uchopiteľné, čím sa môžu pochváliť svojmu okoliu. Pre študentov je to veľmi motivujúce.

Aktuálnu ponuku materiálov a školení k výučbe programovania v Pythone nájdete aj na našich stránkach [www.programujemevpythonu.cz.](http://www.programujemevpythonu.cz/) 

## <span id="page-26-0"></span>**Psaní všemi deseti – hravě!**

*Jiří Martišek, www.PsaniHrave.cz*

<span id="page-26-1"></span>Přijďte se podívat, jak funguje [Psaní Hravě](http://www.psanihrave.cz/), online výukový kurz na psaní všemi deseti. Psaní všemi deseti je jedna z nejdůležitějších digitálních dovedností, kterou by měli umět ovládat všichni, kdo pracují denně za počítačem. Efektivní ovládání počítače a taky psaní všemi deseti může komukoliv ušetřit až desítky hodin ročně. Naučte to vaše žáky či studenty, hravě s [Psaní Hravě](http://www.psanihrave.cz/).

Na workshopu si budete moct online výukový kurz přímo vyzkoušet a na cokoliv se zeptat. Určitě přijďte, my se na vás budeme moc těšit.

## <span id="page-26-2"></span>**Reputační systém na RVP.CZ**

#### <span id="page-26-3"></span>*Ondřej Neumajer, Pedagogická fakulta, Univerzita Karlova Praha*

Hledáte na internetu DUMy, primární či jiné zdroje pro vlastní výuku? Je to pro učitele z vaší školy komplikované? Vědí, jak rozpoznat kvalitní výukové zdroje od těch ostatních? Jaké postupy a strategie vyhledávání používají? Právě na podobné otázky se chceme soustředit ve workshopu, který by měl pomoci Národnímu ústavu pro vzdělávání při přípravě inovací Metodického portálu RVP.CZ. Ten projde v následujících letech změnami, jak grafickými, tak obsahovými. Představíme základy připravovaného reputačního systému, který vzniká v projektu Podpora práce učitelů (PPUČ) a budeme o nich diskutovat.

## <span id="page-26-4"></span>**Rozšířená a virtuální realita (nejen) ve výuce zeměpisu**

#### *Miloš Bukáček, Gymnázium Vincence Makovského Nové Město na Moravě*

<span id="page-26-5"></span>Doba mobilní skončila, začala doba virtuální. Zatímco fenomén různých typů mobilních dotykových zařízení již dávno opadl, tak boom virtuálních aplikací je právě před námi. V podobě her a videí se s rozšířenou a virtuální realitou setkal již prakticky každý školou povinný žák. Jde pouze o módní trend? Existují aplikace využívající rozšířenou a virtuální realitu, které by se daly využít pro zpestření hodin zeměpisu? A jaké vybavení musí mít žáci k dispozici? Nejen na tyto otázky se pokusíme najít odpověď na workshopu, který bude věnován ukázkám řady mobilních aplikací využívajících virtuální a rozšířenou realitu. Účastníci workshopu budou moci využít své mobilní telefony, nejlépe s operačním systémem Android.

#### <span id="page-26-7"></span><span id="page-26-6"></span>**Rozšířená realita – procházka jednotlivými aplikacemi**

### *Bohuslav Hora, Základní škola Planá nad Lužnicí*

<span id="page-26-8"></span>*[Petra Boháčková](http://www.pocitacveskole.cz/uzivatel/bohape), ZŠ Dr. Edvarda Beneše, Praha*

Provedeme Vás základními aplikacemi, které využívají rozšířenou realitu. Ukážeme Vám princip rozšířené reality, využití rozšířené reality v běžném životě a její využití ve školním prostředí, v různých školních předmětech. Budete si moci vyzkoušet aplikace z platformy iOS, které jsme za několik let nasbírali, představíme si i aplikace, které jdou napříč platformami – především platforma Android. Ukážeme Vám i vlastní zpracované náměty do vyučovacích hodin i vlastní rozšířenou realitu. Ukážeme si, kde a jak hledat další aplikace.

#### <span id="page-26-10"></span><span id="page-26-9"></span>**Rozšířená realita s Aurasmou – tvoříme vlastní svět rozšířené reality**

*Bohuslav Hora, Základní škola Planá nad Lužnicí*

<span id="page-26-11"></span>*[Petra Boháčková](http://www.pocitacveskole.cz/uzivatel/bohape), ZŠ Dr. Edvarda Beneše, Praha*

Představíme Vám aplikaci Aurasma. S touto aplikací si můžete vytvořit vlastní svět rozšířené reality do různých vyučovacích hodin. Ukážeme Vám naše připravené koncepty do vyučovacích hodin a provedeme Vás vytvořením Vaší první aury. Ukážeme Vám také zádrhele při tvorbě markerů a vrchní vrstvy Vašich aur, provedeme Vás tvorbou Vašeho kanálu a publikací a sdílením jednotlivých aur. Pojďte s námi objevit tajemství této šeroplaché aplikace a dát jí nový rozměr při přípravě Vašich jedinečných vyučovacích hodin.

## <span id="page-27-0"></span>**Školní multilicence Flexibooks – řešení na míru školnímu prostředí**

<span id="page-27-1"></span>*Pavel Bláha, Nakladatelství Fraus, s.r.o., Plzeň*

Cílem semináře je seznámit pedagogy s [novou generací školních multilicencí](http://flexibooks.cz/licence#skola) a plně využít obsahový, didaktický i technologický potenciál interaktivních učebnic Flexibooks. Účastníci se naučí spravovat nové prostředí platformy Flexibooks určené školám. Osvojí si nové funkce, které byly vyvinuty přímo pro práci ve školní třídě.

Díky školní multilicenci Flexibooks mohou učitelé i žáci používat interaktivní učebnice a další elektronické materiály ve škole i doma. Multilicence umožňuje síťovou instalaci a výhodou je jednoduchá a přehledná správa zakoupených multilicencí, díky které lze přidělovat nebo odebírat oprávnění jednotlivým uživatelům dle potřeb školy.

Přijďte se inspirovat.

## <span id="page-27-2"></span>**Skupinová výuka matematiky s automatickým vyhodnocením**

<span id="page-27-3"></span>*Jakub Stránský, Techambition, Salford, United Kingdom*

Techambition je online nástroj pro výuku středoškolské matematiky. Obsahuje vizualizace k výkladu, interaktivní zadání pro skupinovou práci ve třídě i úlohy pro samostatnou přípravu a procvičování příkladů. Automaticky vyhodnotí veškeré výsledky studentů a doporučí učiteli, jak na ně navázat. Stane se tak Vaším osobním asistentem.

Použít Techambition je snazší než poslat e-mail s přílohou. Veškerý obsah je pro Vás připravený, včetně zadání vycházejících ze státní maturity. Zadávat úkoly nebo sledovat výsledky studentů můžete na svém vlastním počítači nebo mobilním telefonu. Ani ve třídě není potřeba žádné zvláštní vybavení. Úkoly pro skupinovou výuku studenti obvykle vypracují na svých vlastní tabletech, chytrých telefonech nebo počítačích, pár se jich vždycky najde. Vy v reálném čase uvidíte, jak si jednotlivé skupiny vedou a systém Vám doporučí, co je vhodné si se studenty dovysvětlit na konci hodiny.

A právě skupinovou výuku matematiky s automatickým vyhodnocením společně probereme.

## <span id="page-27-4"></span>**Tvorba hudebního klipu v běžné hodině hudební výchovy**

*Vítězslav Kružík, Gymnázium Jana Blahoslava a Střední pedagogická škola, Přerov*

<span id="page-27-5"></span>Workshop je zaměřen na koedukační prvky hudební výchovy a informatiky. Díky obecně dostupným programům bez náročného technického vybavení lze se třídou vytvořit hudební klip (příp. dabing). A to od nahrání hudebního materiálu a jeho zpracování až po tvorby videí a výsledné kompletace. Autor workshopu tyto metody používá osm let na všech stupních škol, se kterými spolupracuje (MŠ, ZŠ, odborná střední škola i gymnázium a vysoká škola).

Úkolem účastníků bude společně vytvořit krátký hudební klip a vyzkoušet si lehkost a snadnost tvorby bez jakéhokoliv hudebního vzdělání či umu. Takto vytvořený materiál může sloužit nejen pro výuku a výchovu žáků, ale i k prezentaci oboru či školy. (Poznámka: Hudební znalosti nejsou potřeba.)

## <span id="page-27-6"></span>**Uč (s) Wiki – příklady dobré praxe**

*Gabriela Boková, Vojtěch Veselý, Wikimedia Česká republika, Praha*

<span id="page-27-7"></span>Jakým způsobem se může stát Wikipedie přítelem učitele a jak si studenti a učitelé mohou být s Wikipedií vzájemně prospěšní? V rámci workshopu se s vámi podělíme o několik příkladů dobré praxe.

Společně vyzkoušíme několik aktivit projektu Uč (s) Wiki, jehož cílem je rozvoj kritického myšlení a digitální gramotnosti žáků prostřednictvím Wikipedie. Těšit se můžete například na detektivní práci v podobě hledání rozdílů v historii článků, ale i na speciální test, kde je Wikipedie povolena.

# <span id="page-28-0"></span>**Učitelé sobě: (ne)formální sítě a komunity, kde nacházíme podporu a příležitosti k růstu**

#### <span id="page-28-1"></span>*Daniel Lessner, Univerzita Karlova Praha, Matematicko-fyzikální fakulta, KSVI*

Pojďme využít Počítač ve škole k setkání členů nejrůznějších sítí a uskupení, ve kterých si jako učitelé pomáháme s překonáváním těžkostí, sdílíme vlastní i odkoukané osvědčené postupy a podporujeme se v růstu – zpravidla nezávisle na tom, jaké jsou zrovna vyhlášené "šablony" a kolik je stupňů kariérního řádu.

Do Nového Města dorazí členové [GEG,](http://www.gegcr.cz/) [Jednoty školských informatiků,](http://www.jsi.cz/) buněk z projektu [Informatikáři](http://ii.jsi.cz/)  [informatik](http://ii.jsi.cz/)ářům, ale určitě i dalších, o kterých třeba zatím vůbec nevíme. Přijďte se inspirovat a společně najít odpovědi na otázky, se kterými se vám nedaří hnout. Sice možná přijde nejvíc učitelů informatiky, ale na tom příliš nezáleží, otázky řešíme podobné, např.:

- Jak vlastně naše setkání typicky probíhají?
- Které způsoby zapojení a spolupráce vedou k nejlepším výsledkům?
- Co vlastně považujeme za dobré výsledky?
- Jaký má vlastně vliv členství v takové komunitě na kvalitu vlastní výuky?
- Jak nastavujeme poměr společenského vyžití a cíleného dalšího vzdělávání?
- Jak nastavujeme poměr osobního a online setkávání?
- Jaká máme stanovena pravidla fungování, a jak tato pravidla vlastně stanovujeme?
- Jak si členové dělí úkoly spojené s organizací?
- Jaké máme náklady na fungování, jak je pokrýváme?
- Jaké má pro tyto aktivity pochopení vedení škol, a jak jej získat?
- Jakými mechanismy zajišťujeme, abychom fungovali i v budoucnu?
- Jaký plánujeme další rozvoj?

Takovéto (i vlastní, přinesené) otázky bych na workshopu rád probral, ať se můžeme navzájem poučit, jak které sítě fungují, co se komu kde osvědčilo, v čem můžeme spolupracovat.

Zdárný průběh workshopu podpoří, když o otázkách popřemýšlíme předem, promyslíme případné vlastní, a naučíme se dvouminutové představení vlastní sítě nebo komunity.

## <span id="page-28-2"></span>**Umíme česky: jak použít systém ve výuce?**

#### *Petr Jarušek, Umíme česky, Brno*

<span id="page-28-3"></span>Zjednat pořádek, plytké jezero či Duch svatý – to jsou jedny z nejtěžších jevů, ve kterých dělají žáci chyby. Aby si podobné jevy žáci více osvojili, vyvíjíme systém Umíme česky ([www.umimecesky.cz\)](http://www.umimecesky.cz/).

Přijďte si vyzkoušet systém na vlastní kůži. Vyzkoušíme si hry pro více hráčů, úlohy k procvičení pravopisu a také se podíváme, jak pomocí systému zadávat domácí úlohy.

Vše bude velice praktické a po workshopu můžete systém začít používat přímo ve Vašich hodinách.

Umíme česky je webový systém určený na procvičování českého pravopisu. Obsahuje více než 10 000 různých zadání a 16 typů úloh. Systém pokrývá takřka kompletně pravopisné učivo pro základní a střední školy a postupně se rozšiřuje i do jiných oblastí jako např. určování mluvnických kategorií a větného rozboru.

## <span id="page-28-5"></span><span id="page-28-4"></span>**Virtuální realita a její využití ve škole za pomoci Cardboardu**

*Bohuslav Hora, Základní škola Planá nad Lužnicí*

#### <span id="page-28-6"></span>*[Petra Boháčková](http://www.pocitacveskole.cz/uzivatel/bohape), ZŠ Dr. Edvarda Beneše, Praha*

Přivezte si vlastní Cardboard, omezené množství můžeme i zapůjčit, přineste si svůj mobil. Naistalujeme aplikace a ocitneme se ve světě virtuální reality. Možná nám bude i trochu špatně, protože budeme vnímat jiný svět. Ukážeme Vám základní aplikace, které určitě musíte mít a musíte je ukázat Vašim žákům v různých předmětech. Ukážeme Vám, kde aplikace vyhledávat. A určitě se vrhneme i na tvorbu vlastních obsahů. Procházka mapou s Cardboardem, vzpomínky na školní výlet nebo exkurzi už nebudou takové, jaké jste je znali doposud.

<span id="page-29-1"></span><span id="page-29-0"></span>*Martin Vonášek, Gymnázium Hladnov a Jazyková škola s právem SJZ*

Workshop zahájíme hraním hry Ghettout, pomocí které budeme hledat odpovědi na různé otázky související s problematikou sociální exkluze/inkluze a ghettoizace. Hru následně propojíme s filmovým dokumentem Ubytovny a obsah hry/dokumentu budeme tématizovat a vztahovat k sociálnímu prostředí účastníka. Jinými slovy se pokusíme jednotlivá témata vztáhnout k společensky palčivým otázkám – význam a funkce ubytoven, různé formy vyloučení konkrétních jednotlivců a skupin, význam prevence a hledání možných řešení. Hru i filmový dokument budeme vždy dělit na dvě úrovně obtížnosti. "Easy level" pro základní školy, ve kterém se více zaměříme na hraní hry a kladení otázek ke hře – jak ušetřit peníze, hypotéka nebo podnájem, stravování, tolerance k ostatním, drogy a násilí. "Medium level" pro střední školy, ve kterém se budeme věnovat i pasážím z dokumentu Ubytovny – Maslowova pyramida, zákon o sociálním bydlení, média a jejich práce s pojmem chudoba. Otázkou na závěr bude definování "hard level" účastníky...

## <span id="page-29-2"></span>**Využití aplikace Kahoot! ve výuce na ZŠ**

#### *Šárka Holečková, Základní škola a Mateřská škola Stehelčeves*

<span id="page-29-3"></span>Na workshopu se účastníci seznámí s aplikací Kahoot! určené pro tvorbu jednoduchých vzdělávacích kvízů, her a anket. Aplikace je pro učitele a žáky zdarma a je přístupná on-line bez nutnosti instalace. Podmínkou využití učitelské licence pro tvorbu kvízů je registrace účastníka do aplikace.

Hlavním cílem kvízové aplikace Kahoot! je učinit vzdělávání pro žáky zábavnějším a oživit výuku o nové prvky s využitím vlastních žákovských ICT zařízení. Vytvoříte interaktivní prostředí, které žáky bude bavit a navíc získají okamžitou zpětnou vazbu pro své odpovědi. Aplikace je funkční na dotykových zařízeních i na počítačích.

Účastníci si vyzkouší funkčnost aplikace jednak v roli žáků, kteří řeší kvíz na vlastním dotykovém zařízení připojeném na internet. Zároveň si všichni účastníci, kteří se zaregistrují do aplikace, budou moci vyzkoušet tvorbu jednoduchého kvízu a ovládání aplikace.

## <span id="page-29-5"></span><span id="page-29-4"></span>**Využití Arduino robotů mBot ve výuce na gymnáziu, co se osvědčilo**

*Jan Preclík, Jiráskovo gymnázium, Náchod*

*Oldřich Horáček, HW Kitchen, Šenov*

<span id="page-29-6"></span>Arduino robot mBot představuje zajímavý způsob, jak se hravou formou naučit základy programování a tvoření interaktivních projektů. V jeho srdci tluče Arduino, je kompatibilní s LEGEM, programuje se pomocí systému podobnému Scratch. Umí jezdit po čáře, vyhýbat se překážkám nebo následovat povely dálkového ovladače.

Během workshopu se účastníci seznámí s mBotem, vyzkouší si práci s ním, obrázkové programování a vytvoření vlastního projektu. Co dalšího se dá s robotem vytvořit, to si ukážeme a vyzkoušíme právě na tomto workshopu.

## <span id="page-29-7"></span>**Využití ICT v humanitních předmětech – workshop**

<span id="page-29-8"></span>*Pavel Peňáz, Gymnázium Vincence Makovského Nové Město na Moravě*

Workshop využití ICT v humanitních předmětech se zabývá tím, jak může učitel dějepisu a občanské výchovy využít ve svých hodinách informační nástroje. Jedná se o interaktivní tabuli, počítač (notebook) a tablet. Nebojme se těchto zařízení, děti mnohdy umějí ovládat techniku lépe než dospělí. I ony nás mohou někdy vlastně učit. Naučme se vytvářet zajímavá cvičení na interaktivní tabuli, předkládat studentům graficky správné a čitelné prezentace nebo je naučme tvořit videa či infografiky. Zajisté to bude krok dopředu. Zaměříme se především na ActivInspire pro dějepis.

## <span id="page-30-0"></span>**Zkuste to bez drátů, milý Marconi!**

*Miroslav Staněk, Profimedia s.r.o., Praha*

<span id="page-30-1"></span>Představení zcela nové řady měřicích senzorů Pasco pro žákovsky orientované přírodovědné pokusy. V příspěvku se zaměříme na nový trend v přístupu k moderním technologiím využitelných v oblasti školství. Nad konkrétními příklady využití v přírodovědných disciplínách se zamyslíme nad výhodami a nevýhodami tzv. filosofie "BYOD – Bring Your Own Device" a nad tím, jak mohou vlastní žákovská zařízení přispět k procesu formální, neformální i informální výuky. Ukázka žákovských experimentů (účastníci konference v rolích žáků, sledují pokusy).

Témata pokusů: 01 Projevy chemické reakce (Ať vyšumí!), 02 Teploty varu vody (Dnes vaří…), 03 Var vody za sníženého tlaku (Jak vaří horolezci?), 04 Rovnoměrný a rovnoměrně zrychlený pohyb (Co je rychlejší?) 05 Hybnost a impuls síly (K čemu deformační zóna?), 06 Deformace a napětí (Hookův zákon), 07 Mechanický oscilátor (Sinus je když…), 08 Intenzita světla (Nekazíte si oči?)

## <span id="page-30-2"></span>**Zoner Photo Studio X jako kreativní nástroj ve škole**

#### *Jiří Sumbal, SPŠ, OA a JŠ Frýdek-Místek*

<span id="page-30-3"></span>Na workshopu se seznámíme s novými vlastnostmi programu Zoner Photo Studio X. Představíme si jej jako kreativní nástroj využitelný nejen ve výuce informatiky, ale i ve výtvarné výchově.

Hlavním cílem workshopu je naučit se používat správným způsobem nové nebo inovované nástroje programu, hlavním produktem našeho workshopu bude velikonoční přání.

Na příkladu tvorby tohoto přání si procvičíme:

- základy ovládání nového uživatelského rozhraní,
- práci s vrstvami v modulu Editor,
- vkládání grafických objektů a textu do digitální fotografie,
- vylepšování kvality fotografie v modulu Vyvolat.

Své vytvořené velikonoční přání budete moci z prostředí programu Zoner Photo Studio X hned odeslat nebo online publikovat.

#### <span id="page-30-4"></span>**ZSV = Zkusit Smart Výuku**

#### *Vanda Vaníčková, Univerzita Palackého Olomouc*

<span id="page-30-5"></span>Workshop je určen všem učitelům Základů společenských věd, Výchovy k občanství a jiných společenskovědních předmětů, ale i dalším aktérům procesu vzdělávání, kteří se nebrání novým věcem. Cílem setkání je představit metodické interaktivní CD ZSV = Zkusit Smart Výuku, které přináší náměty a nápady pro oživení a doplnění výuky.

Během workshopu se účastníci aktivně seznámí s vybraným obsahem CD, v rámci simulace aktivit si zahrají i na žáky. V průběhu celého workshopu budou účastníci získávat příklady aktivit, zdrojů a projektů určených k přímému zařazení do výuky.

## <span id="page-31-1"></span><span id="page-31-0"></span>**Boxed, s.r.o.**

Vážení návštěvníci konference Počítač ve škole, přemýšlíte, jak zajistit pro své žáky i kolegy to nejlepší z oblasti moderních technologií? Přijďte s námi prodiskutovat vaše představy. Rádi vám představíme naše jedinečná řešení pro školy:

- **ITriagle** Objevme kouzlo přírodních věd
- **3Box** Interaktivní výuka hrou
- **3Panel** Budoucnost interaktivní výuky
- **iZákladna** Učíme jazyky s využitím moderních technologií
- **Školní nástěnka** Získejte inspiraci pro realizaci a řízení projektu

Přemýšlíte, jak zajistit dostatek prostředků na rozvoj ICT ve vaší škole, i kde získat prostředky pro aktivní pedagogy? Rádi vám představíme, jak vám můžeme pomoci získat prostředky z projektů EU:

- IROP aktuální příležitosti investičních výzev 66, 67, 68
- Síťové projekty OP VVV zapojte se do výzvy 010 nebo následné výzvy Budování kapacit II
- Šablonové projekty pro MŠ, ZŠ, SŠ, VOŠ využijte s našimi zkušenostmi naplno příležitost "šablon"

Těšíme se na setkání i na zajímavou diskuzi nad moderními technologiemi i možnostmi, jak je financovat.

Tým Boxed, s.r.o.

## <span id="page-31-2"></span>**Epson Europe BW**

Japonská firma Epson je velmi inovativní firmou s širokým polem působnosti. Do vývoje investuje každoročně obrovské finanční prostředky. To se viditelně v praxi projevuje jak na revolučních vylepšeních v tiskárnách, tak v inovaci digitálních projektorů. Využijte proto příležitost a na přednáškách a workshopech se dozvíte vše potřebné o parádních projektorech EPSON s unikátní technologií 3LCD, ale i o novinkách v této oblasti – projektorech s vysokým rozlišením až 4K. Nechte se také překvapit novými tiskovými technologiemi s velmi levným provozem v tzv. Inkoustových Tankových Systémech (ITS).

Na přednáškách a jedinečném workshopu uvidíte a budete si moci přímo vyzkoušet, jak funguje interaktivní projektor, jak rychle a skvěle tisknou tiskárny typu RIPS, které tak postupně ve světě nahrazují dražší laserovou technologii ve školním i podnikovém prostředí. Uvidíte na vlastní oči výborné výstupy z dostupné fototiskárny, které se hodí jak přímo pro Vás, tak například pro Vaše školní fotokroužky. Epson se zkrátka snaží jít svoji vlastní cestou tak, aby byl zákazník nejen nad míru spokojen s používáním jejich precizních produktů, ale myslí i na jeho peněženku.

# <span id="page-31-3"></span>**Google Edu Group ČR**

Představíme jednoduchý způsob, jak se potkávat s inspirativními učiteli nejen na konferencích. Jak tomu vyjít vstříc ve vlastím městě nebo obci. Jak mít přehled o novinkách v oboru a také přátele, kteří je už vyzkoušeli za vás.

Na stánku bude možné si vyzkoušet a osahat i hardware od Google – Chromebox a Chromebook – velmi vhodná zařízení pro použití ve školách – spolu s praktickým vyzkoušením ucelené platformy G Suite pro vzdělávání. Přítomní odborníci vám vysvětlí a poradí vše potřebné a v souvislostech s případným zaváděním, instalací a administrací tohoto bezkonkurenčního systému pro školy všech úrovní. Nechte se inspirovat možnostmi Google Učebny a mnoha dalších bezplatných nástrojů, které tak skvěle fungují na libovolných zařízeních (Windows, Linux, MacOS, Android, iOS, Chromium).

## <span id="page-31-4"></span>**Microsoft s.r.o.**

Přijďte se podívat do Microsoft učebny, kde si můžete prakticky vyzkoušet nové technologie, jako jsou Windows 10 Education, Office 365 a jejich využití ve škole, Minecraft, programování v KODU, revoluční novinky v aplikacích sady Office. Vyzkoušet si také můžete herní konzoli Xbox One, podívat se na zajímavé notebooky, tablety a zařízení 2v1. Budeme rádi, když nám představíte, jakým způsoben využíváte nebo chcete využívat technologie ve škole, pomůžeme Vám s návrhem i samotným nasazením a domluvíme pro Vás i Vaše kolegy v případě zájmu školená na vybrané produkty. Celé tři dny po dobu konference jsme tu pro Vás, přijďte se podívat, jak může být výuka s pomocí technologií snadná, efektivní a inovativní.

## <span id="page-32-0"></span>**Profimedia s.r.o.**

V rámci naší učebny budete mít možnost se koncepčně i prakticky seznámit se všemi nabízenými výukovými technologiemi. V rámci seminářů i čistě neformálně ve volných časech bude k dispozici ukázka výuky přírodních věd s Pasco (včetně nových bezdrátových senzorů), jazykové laboratoře Sanako, výukové platformy ClassFlow navazující na "klasický" software ActivInspire či Smart Notebook a vaší pozornosti určitě neuniknou ani nové dotykové obrazovky ActivPanel či systém na posílení hlasu učitele PentaClass.

Těšíme se na Vaši návštěvu!

## <span id="page-32-1"></span>**Psaní Hravě**

Dovednost psát všemi deseti je důležitou kompetencí každého člověka pracujícího denně s počítačem. Učíte vaše žáky této dovednosti na vaší škole? Ať zní vaše odpověď jakkoliv, určitě se nezapomeňte zastavit na stánku Psaní Hravě a podívat se, jak tento program na výuku psaní všemi deseti funguje.

Psaní Hravě je online výuková aplikace na psaní všemi deseti formou her. Vycházíme z metodiky, která je ověřená desítkami let. Do kurzu jsme zapojili herní prvky, aby výuka žáky více bavila, a přitom se tuto důležitou dovednost s námi naučili. Nabízíme administraci pro školy, která usnadňuje práci učitelům, kteří mohou přehledně vidět, jak si vedou v kurzu jejich žáci.

Psaní Hravě je online, vaši žáci tedy mohou trénovat doma i ve škole. Naší vizí je být tou nejlepší aplikací na výuku psaní všemi deseti na světě. Již nyní s námi spolupracují desítky škol.

Co vás čeká na stánku Psaní Hravě?

- možnost vyzkoušet si Psaní Hravě od A do Z
- možnost vyzkoušet si administraci pro školy
- soutěž o 20% slevu pro vaši školu nebo vstup zdarma do kurzu pro jednotlivce
- možnost zeptat se nás na cokoliv

Na stánku se na vás budou těšit naši zakladatelé, Jiří Martišek a Lukáš Zídka. Budeme opravdu rádi, když se za námi zastavíte, dáte nám cennou zpětnou vazbu, případně se domluvíme na spolupráci.

## <span id="page-32-2"></span>**SkolniLogin.cz**

Návštěvníci našeho stánku budou mít možnost s námi konzultovat problémy jejich IT, prohlédnout si náš produkt SkolniLogin.cz, služby SkolniCloud.cz a Wi-Fi sít eduroam – Radius 365.

## <span id="page-32-3"></span>**Škola OnLine a.s.**

Hledáte nový školní informační systém nebo Vás trápí nějaké níže uvedené otázky?

- Nechcete trávit čas zálohováním dat z vašeho informačního systému?
- Bojíte se nevratné ztráty dat případně jejich poškození?
- Chcete předejít přetížení školního serveru v období školní matriky nebo tisku vysvědčení?
- Chcete zpřístupnit Váš informační systém žákům, rodičům a učitelům odkudkoliv a bez starostí?
- Jsou pro Vás aktualizace vašeho informačního systému zdlouhavé a rizikové?
- Chcete ušetřit náklady za správu informačního systému?

Vše výše uvedené řeší školní informační systém Škola OnLine za Vás a samozřejmě i spoustu dalších věcí. Přijďte se podívat na náš stánek a dozvíte se více.

#### <span id="page-32-4"></span>**Zoner software, a.s. Zoner Photo Studio X**

Přijďte se seznámit s novou verzí oblíbeného univerzálního nástroje pro zpracování digitální fotografie a grafického programu Zoner Photo Studio X. Sami si můžete vyzkoušet, jak snadné je ve škole dosáhnout perfektních výsledků s minimem úsilí. Řekneme Vám, jak na tomto programu vyučovat, jak jej využít pro pedagogickou přípravu i pro všeobecné potřeby školy. Rádi Vám vše předvedeme na názorných ukázkách. Novým uživatelům ukážeme to nejzajímavější, stávajícím uživatelům představíme novinky, včetně těch nejžhavějších z jarní aktualizace 2017.

#### **Vše o licencování pro školy**

Podrobně Vám poradíme v otázce výhodného licencování pro školy, s volbou vhodného licenčního modelu, cenovou nabídkou a seznámíme se zajímavou akcí, kterou jsme pro účastníky konference připravili.

#### **Technická a uživatelská podpora**

Na konferenci máte opravdu jedinečnou příležitost přijít se s námi osobně poradit v otázkách nasazení programu ve škole, zeptat ohledně instalací, technologií, ale také na vlastní užívání nástrojů. Víme jak na to a rádi se o to s Vámi podělíme.

#### **Metodické rady pro výuku**

Otázkou výuky digitální fotografie se dlouhodobě zabýváme. Poradíme co, jak, kdy a v jakém předmětu vyučovat, aby získané poznatky byly žákům maximálně užitečné pro jejich každodenní život i profesionální praxi, se kterou máme každodenní kontakt. Známe své uživatele a víme o jejich skutečných potřebách, čerpáme s nich, a proto doufáme, že můžeme říct: ukazujeme správné trendy ve výuce digitální fotografie. Řekneme Vám, na co se ve výuce soustředit, čemu se naopak vyhnout, jak ušetřit čas, jak žáky zaujmou, …

#### **Nalijme si čistého vína!**

Jsme tu pro Vás a chceme Vám být nápomocni. Záleží nám na Vaší výuce, chceme Vám nabídnout jen tu nejlepší kvalitu. Pro všechny návštěvníky stánku máme proto symbolicky připraven pohárek dobrého a kvalitního vína z jižní Moravy, našeho kraje.

# <span id="page-33-0"></span>**REJSTŘÍK AUTORŮ**

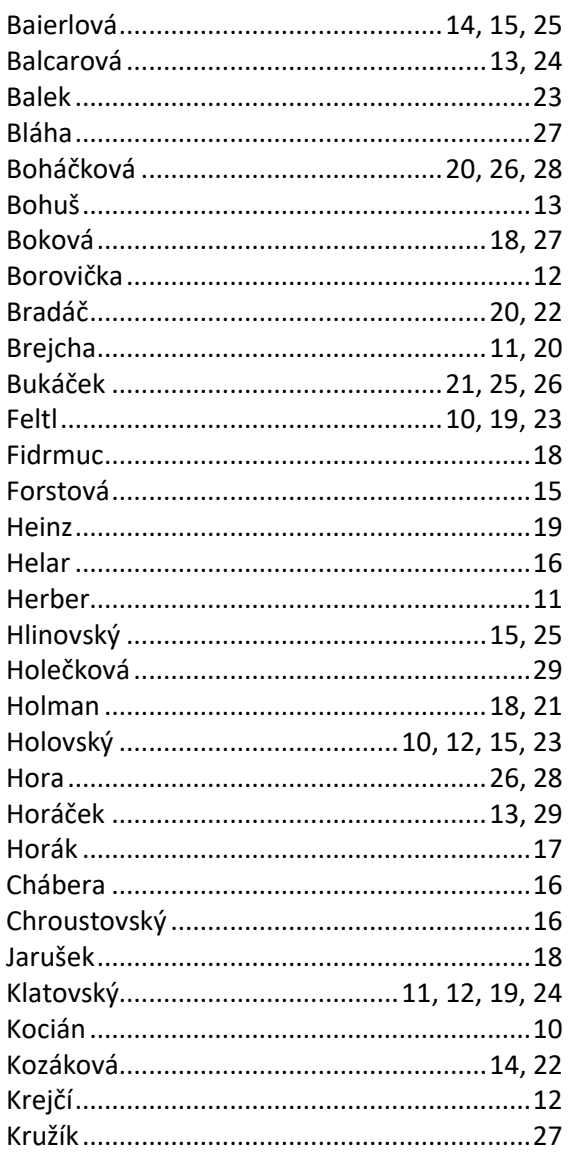

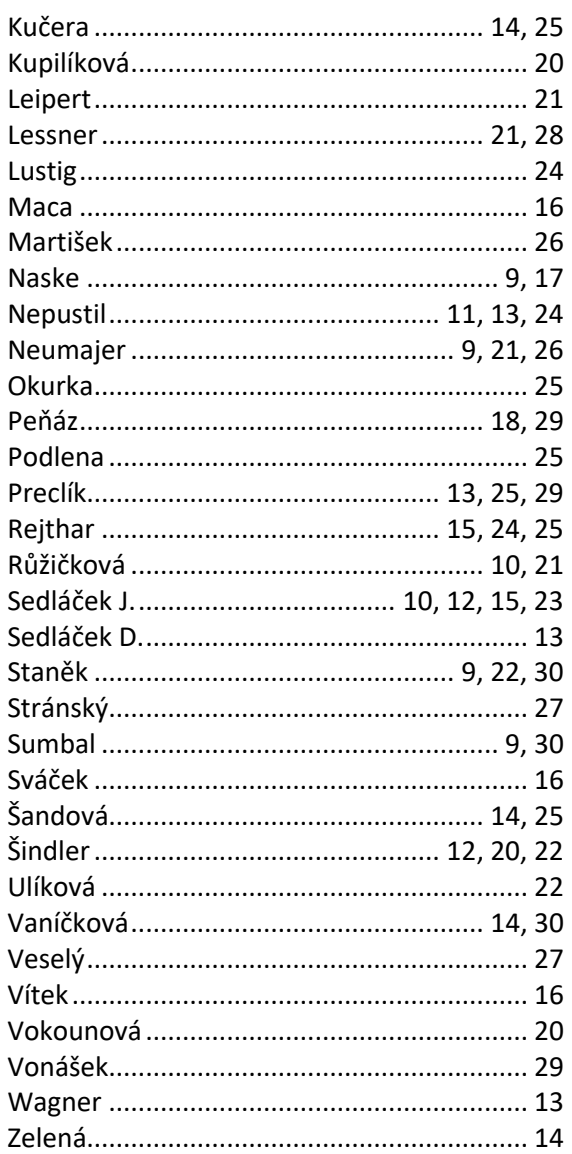

# <span id="page-34-0"></span>**POZNÁMKY**

# **POZNÁMKY**

# **POZNÁMKY**

Vydalo Gymnázium Vincence Makovského se sportovními třídami Nové Město na Moravě nákladem 230 kusů. ISBN 978-80-905765-7-5

> Sazba: Jan Rosecký, Gymnázium Vincence Makovského Obálka: TFSoft (www.tfsoft.cz)

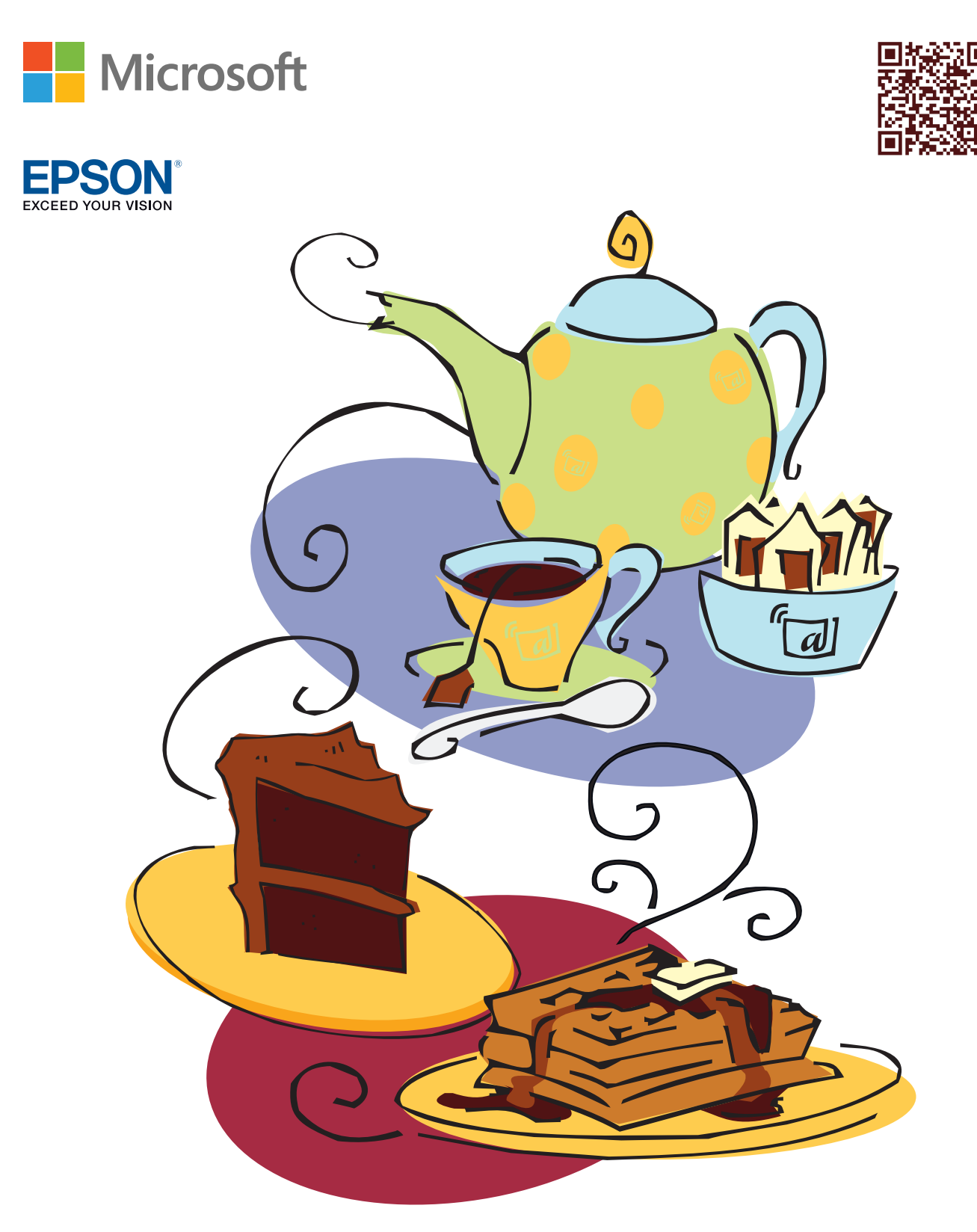

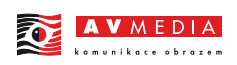

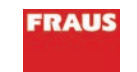

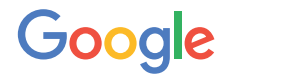

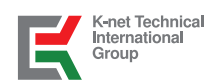

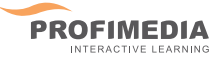